# Package 'multinma'

March 2, 2022

<span id="page-0-0"></span>Title Bayesian Network Meta-Analysis of Individual and Aggregate Data

Version 0.4.2

Description Network meta-analysis and network meta-regression models for aggregate data, individual patient data, and mixtures of both individual and aggregate data using multilevel network meta-regression as described by Phillippo et al. (2020) [<doi:10.1111/rssa.12579>](https://doi.org/10.1111/rssa.12579). Models are estimated in a Bayesian framework using 'Stan'.

License GPL-3

Encoding UTF-8

LazyData true

**Biarch** true

**Depends**  $R (= 3.4.0)$ 

- **Imports** methods, stats, graphics,  $\text{Rcpp} (> = 0.12.0)$ ,  $\text{RcppParallel}$ 5.0.1), rstan (>= 2.19.2), rstantools (>= 2.0.0), Rdpack (>= 0.7), tibble ( $>= 2.1.3$ ), dplyr ( $>= 0.8.3$ ), rlang, purrr, forcats, glue, randtoolbox, copula, tidyr  $(>= 1.0.0)$ , stringr, Matrix, igraph, ggraph, ggplot2, ggdist  $(>= 2.1.1)$ , truncdist, bayesplot
- **LinkingTo** BH ( $>= 1.66.0$ ), Rcpp ( $>= 0.12.0$ ), RcppEigen ( $>= 0.3.3.3.0$ ), RcppParallel ( $>= 5.0.1$ ), rstan ( $>= 2.18.1$ ), StanHeaders ( $>=$ 2.18.0)

# SystemRequirements GNU make

# RoxygenNote 7.1.2

**Suggests** test that  $(>= 2.1.0)$ , with r, knitr, rmarkdown, parallel, R.rsp, rprojroot, loo (>= 2.0.0), logitnorm, crayon, tidygraph, pkgdown

# RdMacros Rdpack

URL <https://dmphillippo.github.io/multinma/>,

<https://github.com/dmphillippo/multinma>

BugReports <https://github.com/dmphillippo/multinma/issues>

VignetteBuilder knitr, R.rsp NeedsCompilation yes Author David M. Phillippo [aut, cre] (<<https://orcid.org/0000-0003-2672-7841>>) Maintainer David M. Phillippo <david.phillippo@bristol.ac.uk> Repository CRAN Date/Publication 2022-03-02 14:20:13 UTC

# R topics documented:

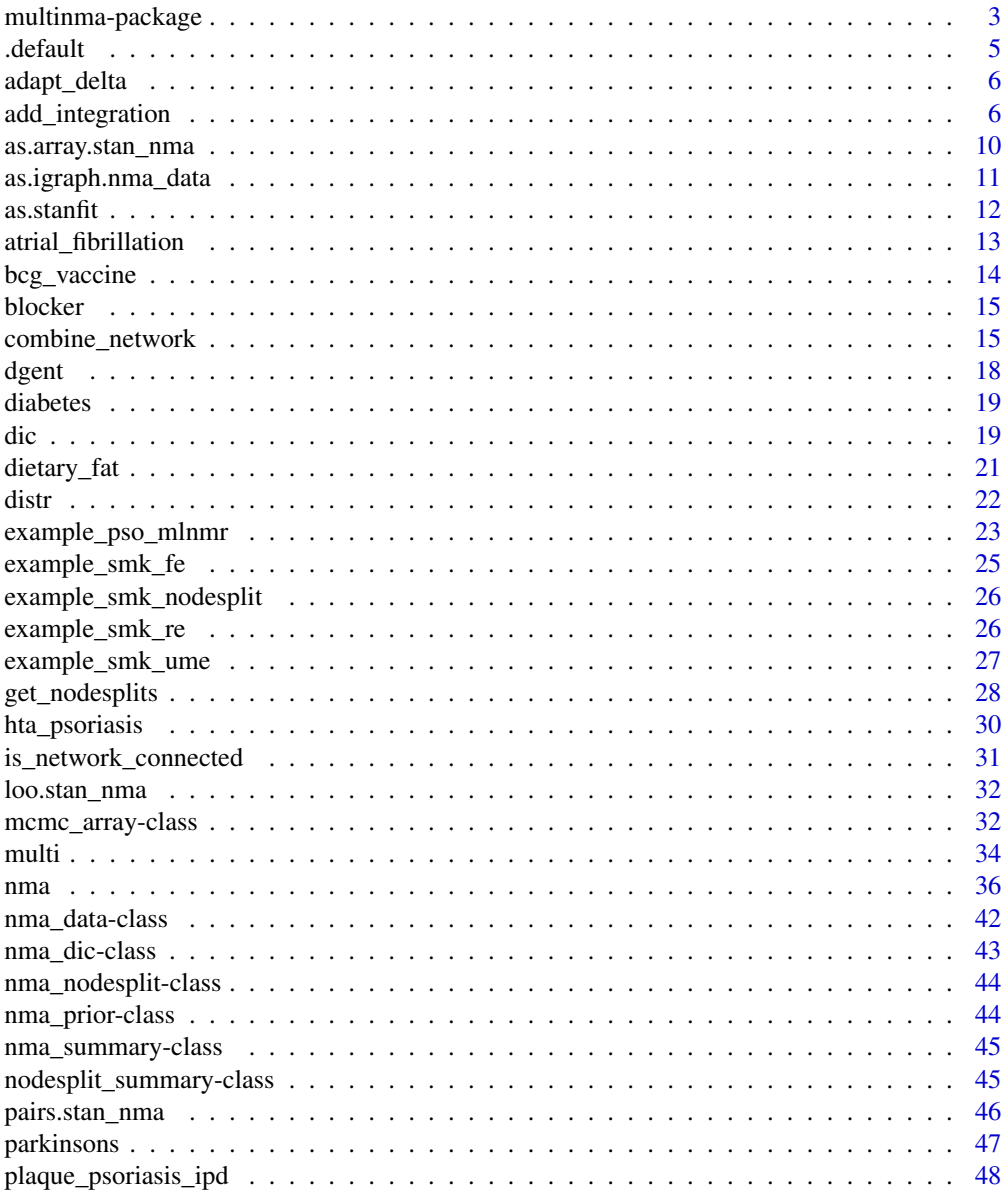

<span id="page-2-0"></span>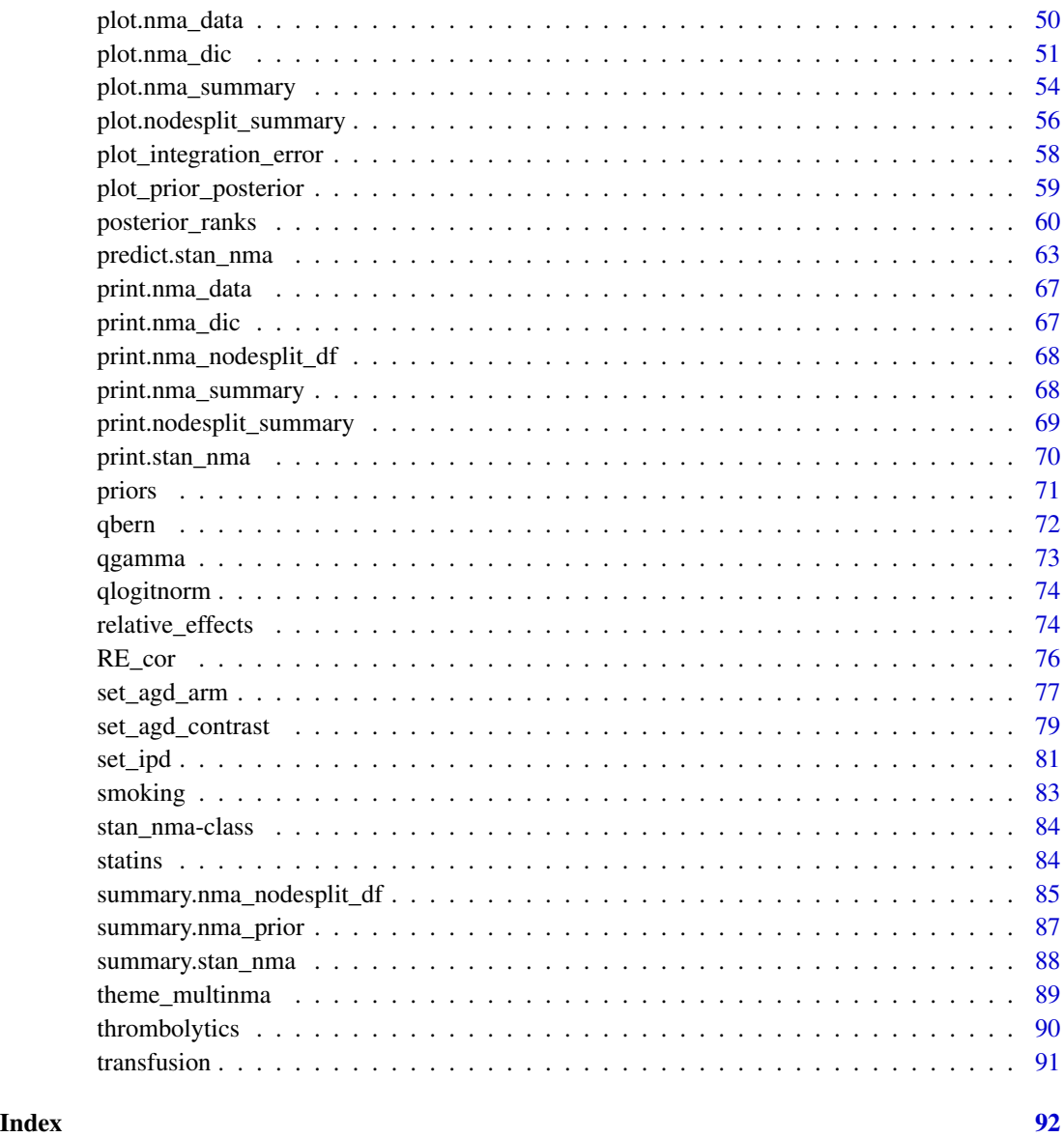

multinma-package *multinma: A Package for Network Meta-Analysis of Individual and Aggregate Data in Stan*

# Description

An R package for performing network meta-analysis and network meta-regression with aggregate data, individual patient data, or mixtures of both.

### Details

Network meta-analysis (NMA) combines (aggregate) data from multiple studies on multiple treatments in order to produce consistent estimates of relative treatment effects between each pair of treatments in the network (Dias et al. 2011).

Network meta-regression (NMR) extends NMA to include covariates, allowing adjustment for differences in effect-modifying variables between studies (Dias et al. 2011). NMR is typically performed using aggregate data (AgD), which lacks power and is prone to ecological bias. NMR with individual patient data (IPD) is the gold standard, if data are available.

Multilevel network meta-regression (ML-NMR) allows IPD and AgD to be incorporated together in a network meta-regression (Phillippo et al. 2020; Phillippo 2019). As in IPD NMR, an individuallevel regression model is defined. AgD studies are then fitted by integrating the individual-level model over the respective covariate distributions. This correctly links the two levels of the model (instead of "plugging in" mean covariate values), avoiding aggregation bias. Population-adjusted treatment effects (Phillippo et al. 2016) can be produced for any study population in the network, or for an external target population.

Models are estimated in a Bayesian framework using Stan (Carpenter et al. 2017). Quasi-Monte Carlo numerical integration based on Sobol' sequences is used for the integration in ML-NMR models, with a Gaussian copula to account for correlations between covariates (Phillippo et al. 2020; Phillippo 2019).

#### Getting Started

A good place to start is with the package vignettes which walk through example analyses, see vignette("vignette\_overview") for an overview. The series of NICE Technical Support Documents on evidence synthesis gives a detailed introduction to network meta-analysis:

Dias S, Welton NJ, Sutton AJ, Caldwell DM, Lu G, Reken S, Ades AE (2011). "NICE DSU Technical Support Documents 1-7: Evidence Synthesis for Decision Making." National Institute for Health and Care Excellence. <https://nicedsu.sites.sheffield.ac.uk>.

Multilevel network meta-regression is set out in the following methods paper:

Phillippo DM, Dias S, Ades AE, Belger M, Brnabic A, Schacht A, Saure D, Kadziola Z, Welton NJ (2020). "Multilevel Network Meta-Regression for population-adjusted treatment comparisons." *Journal of the Royal Statistical Society: Series A (Statistics in Society)*, 183(3), 1189–1210. doi: [10.1111/rssa.12579.](https://doi.org/10.1111/rssa.12579)

# References

Carpenter B, Gelman A, Hoffman MD, Lee D, Goodrich B, Betancourt M, Brubaker M, Guo J, Li P, Riddell A (2017). "Stan: A Probabilistic Programming Language." *Journal of Statistical Software*, 76(1). doi: [10.18637/jss.v076.i01.](https://doi.org/10.18637/jss.v076.i01)

Dias S, Sutton AJ, Welton NJ, Ades AE (2011). "NICE DSU Technical Support Document 3: Heterogeneity: subgroups, meta-regression, bias and bias-adjustment." National Institute for Health and Care Excellence. <https://nicedsu.sites.sheffield.ac.uk>.

Dias S, Welton NJ, Sutton AJ, Ades AE (2011). "NICE DSU Technical Support Document 2: A generalised linear modelling framework for pair-wise and network meta-analysis of randomised

#### <span id="page-4-0"></span>.default 5

controlled trials." National Institute for Health and Care Excellence. [https://nicedsu.sites.](https://nicedsu.sites.sheffield.ac.uk) [sheffield.ac.uk](https://nicedsu.sites.sheffield.ac.uk).

Phillippo DM (2019). *Calibration of Treatment Effects in Network Meta-Analysis using Individual Patient Data*. Ph.D. thesis, University of Bristol. Available from [https://research-information.](https://research-information.bris.ac.uk/) [bris.ac.uk/](https://research-information.bris.ac.uk/).

Phillippo DM, Ades AE, Dias S, Palmer S, Abrams KR, Welton NJ (2016). "NICE DSU Technical Support Document 18: Methods for population-adjusted indirect comparisons in submission to NICE." National Institute for Health and Care Excellence. [https://nicedsu.sites.sheffield.](https://nicedsu.sites.sheffield.ac.uk) [ac.uk](https://nicedsu.sites.sheffield.ac.uk).

Phillippo DM, Dias S, Ades AE, Belger M, Brnabic A, Schacht A, Saure D, Kadziola Z, Welton NJ (2020). "Multilevel Network Meta-Regression for population-adjusted treatment comparisons." *Journal of the Royal Statistical Society: Series A (Statistics in Society)*, 183(3), 1189–1210. doi: [10.1111/rssa.12579.](https://doi.org/10.1111/rssa.12579)

.default *Set default values*

#### Description

The .default() function is used internally to mark certain values as default, so that the user may be notified when default values are being used. For example, choosing a default reference treatment for a network, or using default prior distributions. The function .is\_default() checks whether an argument/object is set to a default value. Neither of these functions are intended to be called by the user.

# Usage

 $default(x = list())$ .is\_default(x)

#### Arguments

x An object

# Value

For .default(), an identical object with additional attribute .default. For .is\_default(), a logical value (TRUE or FALSE).

The Stan control argument adapt\_delta sets the target average acceptance probability for the No-U-Turn Sampler (NUTS) used by Stan.

# Details

The default value of adapt\_delta used by [nma\(\)](#page-35-1) is 0.8 for fixed effect models, and 0.95 for random effects models.

You should not need to change adapt\_delta unless you see a warning message about divergent transitions. Increasing adapt\_delta from the default to a value closer to 1 means that Stan will use a smaller step size, making sampling slower but more robust, and resulting in fewer divergent transitions.

For more details see the Stan documentation available from <https://mc-stan.org/users/documentation/>.

<span id="page-5-1"></span>add\_integration *Add numerical integration points to aggregate data*

#### Description

The add\_integration() generic creates numerical integration points using a Gaussian copula approach, as described in Phillippo et al. (2020). Methods are available for networks stored in nma\_data objects, and for data frames. The function unnest\_integration() unnests integration points stored in a data frame, to aid plotting or other exploration.

#### Usage

```
add_integration(x, ...)
## Default S3 method:
add_integration(x, ...)
## S3 method for class 'data.frame'
add_integration(
 x,
  ...,
 cor = NULL,cor\_adjust = NULL,
 n_{\text{int}} = 1000L,int_{args} = list())
```

```
## S3 method for class 'nma_data'
add_integration(
  x,
  ...,
  cor = NULL,
  cor_adjust = NULL,
  n_{\text{int}} = 1000L,int_{args} = list()\lambda
```
unnest\_integration(data)

# Arguments

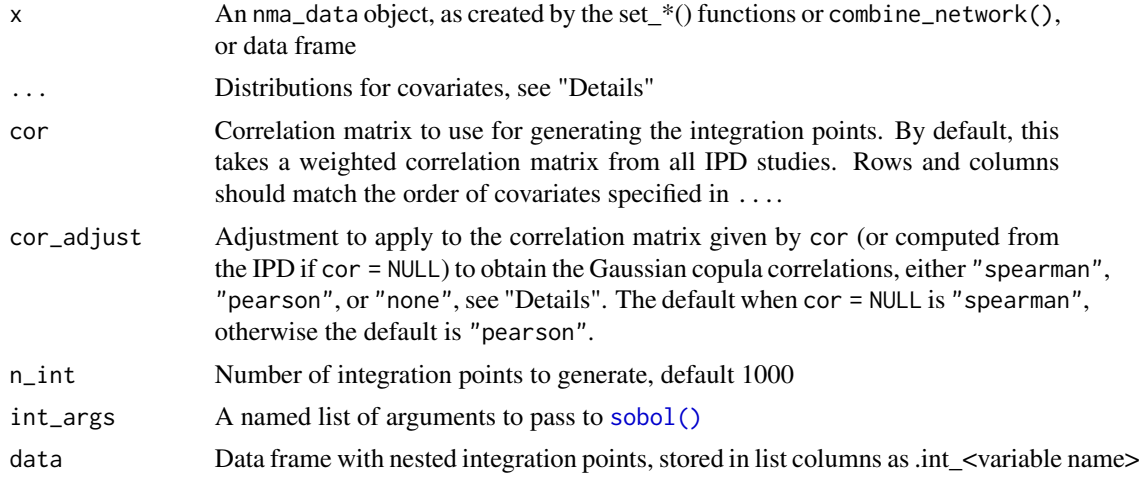

# Details

The arguments passed to ... specify distributions for the covariates. Argument names specify the name of the covariate, which should match a covariate name in the IPD (if IPD are present). The required marginal distribution is then specified using the function [distr\(\)](#page-21-1).

The argument cor\_adjust specifies how the correlation matrix given by cor (or computed from the IPD if cor = NULL) is adjusted to obtain the correlation matrix for the Gaussian copula, using the formulae in Xiao and Zhou (2018).

- cor\_adjust = "spearman" should be used when the correlations cor have been computed using Spearman's rank correlation. Correlations between continuous covariates will be reproduced exactly by the integration points. Correlations between discrete covariates will be reproduced approximately. This is the default when cor = NULL and correlations are calculated from the IPD studies.
- cor\_adjust = "pearson" should be used when the correlations cor have been computed using Pearson's product-moment correlation. Correlations between Normal covariates will be reproduced exactly by the integration points, all others will be reproduced approximately. Correlations between discrete covariates will be reproduced approximately (and identically to

cor\_adjust = "spearman"). This is the default when cor is provided by the user, since [cor\(\)](#page-0-0) defaults to method = "pearson" and Pearson correlations are most likely reported in published data. However, we recommend providing Spearman correlations (e.g. from cor(.,method = "spearman")) and using cor\_adjust = "spearman" where possible.

- cor\_adjust = "none" allows the user to specify the correlation matrix for the Gaussian copula directly; no adjustment is applied.
- cor\_adjust = "legacy" is also available, which reproduces exactly the behaviour from version 0.3.0 and earlier. This is similar to cor\_adjust = "none", but unadjusted Spearman correlations are used if cor = NULL.

When adding integration points to a network object the correlation matrix used is stored in \$int\_cor, and the copula correlation matrix and adjustment used are stored as attributes of \$int\_cor. If this correlation matrix is passed again to add\_integration() (e.g. to reuse the correlations for an external target population) this will be detected, and the correct setting for cor\_adjust will automatically be applied.

# Value

For the nma\_data method, an object of class [nma\\_data.](#page-41-1) For the data.frame method, the input data frame is returned (as a [tibble\)](#page-0-0) with an added column for each covariate (prefixed with ".int\_"), containing the numerical integration points nested as length-n\_int vectors within each row. For unnest\_integration(), a data frame with integration points unnested.

#### References

Phillippo DM, Dias S, Ades AE, Belger M, Brnabic A, Schacht A, Saure D, Kadziola Z, Welton NJ (2020). "Multilevel Network Meta-Regression for population-adjusted treatment comparisons." *Journal of the Royal Statistical Society: Series A (Statistics in Society)*, 183(3), 1189–1210. doi: [10.1111/rssa.12579.](https://doi.org/10.1111/rssa.12579)

Xiao Q, Zhou S (2018). "Matching a correlation coefficient by a Gaussian copula." *Communications in Statistics - Theory and Methods*, 48(7), 1728–1747. doi: [10.1080/03610926.2018.1439962.](https://doi.org/10.1080/03610926.2018.1439962)

# Examples

```
## Plaque psoriasis ML-NMR - network setup and adding integration points
# Set up plaque psoriasis network combining IPD and AgD
library(dplyr)
pso_ipd <- filter(plaque_psoriasis_ipd,
                  studyc %in% c("UNCOVER-1", "UNCOVER-2", "UNCOVER-3"))
pso_agd <- filter(plaque_psoriasis_agd,
                  studyc == "FIXTURE")
head(pso_ipd)
head(pso_agd)
pso_ipd <- pso_ipd %>%
 mutate(# Variable transformations
   bsa = bsa / 100,
```

```
prevsys = as.numeric(prevsys),
   psa = as.numeric(psa),
   weight = weight / 10,
   durnpso = durnpso / 10,
   # Treatment classes
   trtclass = case_when(trtn == 1 \sim "Placebo",
                         trtn %in% c(2, 3, 5, 6) \sim "IL blocker",
                         trtn == 4 \sim "TNFa blocker"),
    # Check complete cases for covariates of interest
    complete = complete.cases(durnpso, prevsys, bsa, weight, psa)
 )
pso_agd <- pso_agd %>%
 mutate(
    # Variable transformations
   bsa_mean = bsa_mean / 100,
   bsa_sd = bsa_sd / 100,
   prevsys = prevsys / 100,
   psa = psa / 100,
   weight_mean = weight_mean / 10,
   weight_sd = weight_sd / 10,
   durnpso_mean = durnpso_mean / 10,
   durnpso_sd = durnpso_sd / 10,
    # Treatment classes
   trtclass = case_when(trtn == 1 \sim "Placebo",
                         trtn %in% c(2, 3, 5, 6) ~ "IL blocker",
                         trtn == 4 \sim "TNFa blocker")
 \lambda# Exclude small number of individuals with missing covariates
pso_ipd <- filter(pso_ipd, complete)
pso_net <- combine_network(
 set_ipd(pso_ipd,
          study = studyc,
          trt = trtc,
          r = pasi75,
          trt_class = trtclass),
 set_agd_arm(pso_agd,
              study = studyc,
              trt = trtc,
              r = pasi75_r,
              n = pasi75_n,trt_class = trtclass)
)
# Print network details
pso_net
# Add integration points to the network
pso_net <- add_integration(pso_net,
 durnpso = distr(qgamma, mean = durnpso_mean, sd = durnpso_sd),
 prevsys = distr(qbern, prob = prevsys),
```

```
bsa = distr(qlogitnorm, mean = bsa_mean, sd = bsa_s)d,weight = distr(qgamma, mean = weight_mean, sd = weight_sd),
 psa = distr(qbern, prob = psa),
 n_int = 1000)
## Adding integration points to a data frame, e.g. for prediction
# Define a data frame of covariate summaries
new_agd_int <- data.frame(
 bsa_mean = 0.6,
 bsa_s = 0.3,
 prevsys = 0.1,
 psa = 0.2,
 weight_mean = 10,
 weight_sd = 1,
 durnpso_mean = 3,
 durnpso_s d = 1# Adding integration points, using the weighted average correlation matrix
# computed for the plaque psoriasis network
new_agd_int <- add_integration(new_agd_int,
 durnpso = distr(qgamma, mean = durnpso_mean, sd = durnpso_sd),
 prevsys = distr(qbern, prob = prevsys),
 bsa = distr(qlogitnorm, mean = bsa_mean, sd = bsa_s)d,weight = distr(qgamma, mean = weight_mean, sd = weight_sd),
 psa = distr(qbern, prob = psa),
 cor = pso_net$int_cor,
 n_int = 1000)
# Here, since we reused the correlation matrix pso_net$int_cor from the
# network, the correct setting of cor_adjust = "spearman" is automatically
# applied
new_agd_int
```
as.array.stan\_nma *Convert samples into arrays, matrices, or data frames*

# **Description**

Samples (post warm-up) from a stan\_nma model object can be coerced into an array, matrix, or data frame.

#### Usage

## S3 method for class 'stan\_nma'  $as.array(x, ..., pars, include = TRUE)$ ## S3 method for class 'stan\_nma'

<span id="page-9-0"></span>

```
as.data.frame(x, \ldots, pars, include = TRUE)## S3 method for class 'stan_nma'
as.matrix(x, ..., pars, include = TRUE)
```
# Arguments

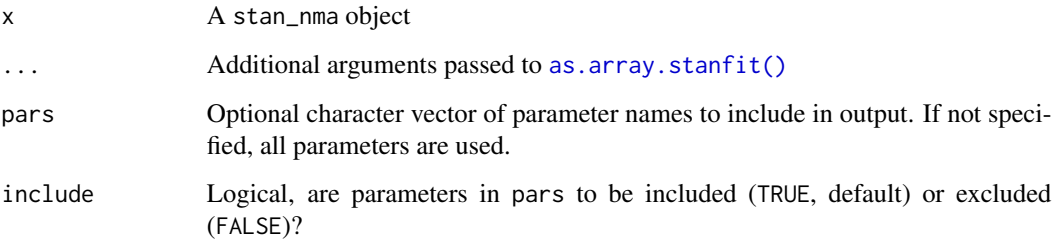

# Value

The as.array() method produces a 3D array [Iteration, Chain, Parameter] containing posterior samples of each parameter (as class [mcmc\\_array\)](#page-31-1). This has the side effect of enabling [bayesplot](#page-0-0) functions to seamlessly work on stan\_nma objects.

The as.data.frame() method produces a data frame containing posterior samples of each parameter, combined over all chains.

The as.matrix() method produces a matrix containing posterior samples of each parameter, combined over all chains.

as.igraph.nma\_data *Convert networks to graph objects*

# Description

The method as.igraph() converts nma\_data objects into the form used by the [igraph](#page-0-0) package. The method as\_tbl\_graph() converts nma\_data objects into the form used by the [ggraph](#page-0-0) and [tidygraph](#page-0-0) packages.

# Usage

```
## S3 method for class 'nma_data'
as.ignaph(x, ..., collapse = TRUE)## S3 method for class 'nma_data'
as_tbl_graph(x, \ldots)
```
<span id="page-11-0"></span>12 as.stanfit

#### Arguments

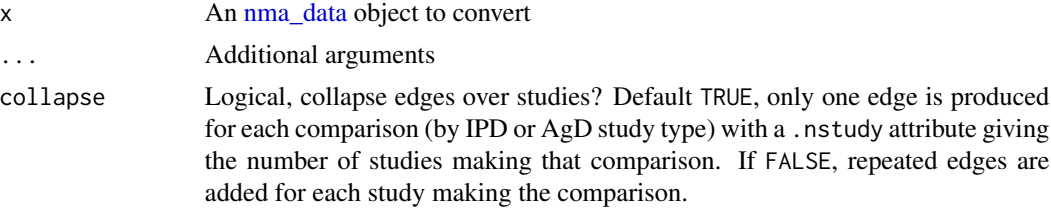

# Value

An igraph object for as.igraph(), a tbl\_graph object for as\_tbl\_graph().

# Examples

```
# Set up network of smoking cessation data
head(smoking)
smk_net <- set_agd_arm(smoking,
                      study = studyn,
                       trt = trtc,
                       r = r,
                       n = n,
                       trt_ref = "No intervention")
# Print details
smk_net
# Convert to igraph object
igraph::as.igraph(smk_net) # Edges combined by default
igraph::as.igraph(smk_net, collapse = FALSE) # Without combining edges
# Convert to tbl_graph object
tidygraph::as_tbl_graph(smk_net) # Edges combined by default
tidygraph::as_tbl_graph(smk_net, collapse = FALSE) # Without combining edges
```
as.stanfit *as.stanfit*

# Description

Attempt to turn an object into a [stanfit](#page-0-0) object.

# Usage

```
as.stanfit(x, ...)
## S3 method for class 'stan_nma'
as.stanfit(x, \ldots)
```

```
## Default S3 method:
as.stanfit(x, \ldots)
```
#### Arguments

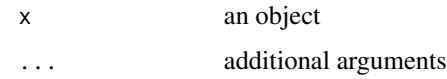

# Value

A [stanfit](#page-0-0) object.

atrial\_fibrillation *Stroke prevention in atrial fibrillation patients*

# Description

Data frame containing the results of 26 trials comparing 17 treatments in 4 classes for the prevention of stroke in patients with atrial fibrillation (Cooper et al. 2009). The data are the corrected versions given by van Valkenhoef and Kuiper (2016).

# Usage

atrial\_fibrillation

# Format

A data frame with 63 rows and 11 variables:

studyc study name

studyn numeric study ID

trtc treatment name

trtn numeric treatment code

trt\_class treatment class

r number of events

n sample size

E person-years at risk

stroke proportion of individuals with prior stroke

year year of study publication

followup mean length of follow-up (years)

# <span id="page-13-0"></span>References

Cooper NJ, Sutton AJ, Morris D, Ades AE, Welton NJ (2009). "Addressing between-study heterogeneity and inconsistency in mixed treatment comparisons: Application to stroke prevention treatments in individuals with non-rheumatic atrial fibrillation." *Statistics in Medicine*, 28(14), 1861–1881. doi: [10.1002/sim.3594.](https://doi.org/10.1002/sim.3594)

van Valkenhoef G, Kuiper J (2016). *gemtc: Network Meta-Analysis Using Bayesian Methods*. R package version 0.8-2, <https://CRAN.R-project.org/package=gemtc>.

bcg\_vaccine *BCG vaccination*

# Description

Data frame containing the results of 13 trials comparing BCG vaccination to no vaccination for preventing tuberculosis (TB) (Dias et al. 2011; Berkey et al. 1995). The numbers of individuals diagnosed with TB in each arm during the study follow-up period are recorded. The absolute degrees latitude at which the study was conducted are also recorded.

#### Usage

bcg\_vaccine

#### Format

A data frame with 26 rows and 6 variables:

studyn numeric study ID

trtn numeric treatment code

trtc treatment name

latitude absolute degrees latitude

- r number diagnosed with TB
- n sample size

# References

Berkey CS, Hoaglin DC, Mosteller F, Colditz GA (1995). "A random-effects regression model for meta-analysis." *Statistics in Medicine*, 14(4), 395–411. doi: [10.1002/sim.4780140406.](https://doi.org/10.1002/sim.4780140406)

Dias S, Sutton AJ, Welton NJ, Ades AE (2011). "NICE DSU Technical Support Document 3: Heterogeneity: subgroups, meta-regression, bias and bias-adjustment." National Institute for Health and Care Excellence. <https://nicedsu.sites.sheffield.ac.uk>.

<span id="page-14-0"></span>

Data frame containing the number of deaths in 22 trials comparing beta blockers vs. control for preventing mortality after myocardial infarction (Carlin 1992; Dias et al. 2011).

# Usage

blocker

# Format

A data frame with 44 rows and 5 variables:

studyn numeric study ID

trtn numeric treatment code

trtc treatment name

- r total number of events
- n total number of individuals

#### References

Carlin JB (1992). "Meta-analysis for 2 x 2 tables: A bayesian approach." *Statistics in Medicine*, 11(2), 141–158. doi: [10.1002/sim.4780110202.](https://doi.org/10.1002/sim.4780110202)

Dias S, Welton NJ, Sutton AJ, Ades AE (2011). "NICE DSU Technical Support Document 2: A generalised linear modelling framework for pair-wise and network meta-analysis of randomised controlled trials." National Institute for Health and Care Excellence. [https://nicedsu.sites.](https://nicedsu.sites.sheffield.ac.uk) [sheffield.ac.uk](https://nicedsu.sites.sheffield.ac.uk).

combine\_network *Combine multiple data sources into one network*

# Description

Multiple data sources created using [set\\_ipd\(\)](#page-80-1), [set\\_agd\\_arm\(\)](#page-76-1), or [set\\_agd\\_contrast\(\)](#page-78-1) can be combined into a single network for analysis.

#### Usage

```
combine_network(..., trt_ref)
```
# **Arguments**

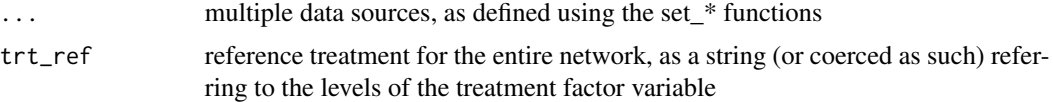

# Value

An object of class [nma\\_data](#page-41-1)

# See Also

[set\\_ipd\(\)](#page-80-1), [set\\_agd\\_arm\(\)](#page-76-1), and [set\\_agd\\_contrast\(\)](#page-78-1) for defining different data sources.

[print.nma\\_data\(\)](#page-66-1) for the print method displaying details of the network, and [plot.nma\\_data\(\)](#page-49-1) for network plots.

## Examples

```
## Parkinson's - combining contrast- and arm-based data
studies <- parkinsons$studyn
(parkinsons_arm <- parkinsons[studies %in% 1:3, ])
(parkinsons_contr <- parkinsons[studies %in% 4:7, ])
park_arm_net <- set_agd_arm(parkinsons_arm,
                            study = studyn,
                            trt = trtn,y = y,
                            se = se,
                            sample_size = n)
park_contr_net <- set_agd_contrast(parkinsons_contr,
                                   study = studyn,
                                   trt = trtn,y = diff,
                                   se = se\_diff.
                                   sample_size = n)
park_net <- combine_network(park_arm_net, park_contr_net)
# Print network details
park_net
# Plot network
plot(park_net, weight_edges = TRUE, weight_nodes = TRUE)
## Plaque Psoriasis - combining IPD and AgD in a network
# Set up plaque psoriasis network combining IPD and AgD
library(dplyr)
pso_ipd <- filter(plaque_psoriasis_ipd,
                  studyc %in% c("UNCOVER-1", "UNCOVER-2", "UNCOVER-3"))
```

```
pso_agd <- filter(plaque_psoriasis_agd,
```

```
studyc == "FIXTURE")
head(pso_ipd)
head(pso_agd)
pso_ipd <- pso_ipd %>%
  mutate(# Variable transformations
    bsa = bsa / 100,
    prevsys = as.numeric(prevsys),
    psa = as.numeric(psa),
    weight = weight / 10,
    durnpso = durnpso / 10,
    # Treatment classes
    trtclass = case_when(trtn == 1 \sim "Placebo",
                          trtn %in% c(2, 3, 5, 6) \sim "IL blocker",
                          trtn == 4 \sim "TNFa blocker"),
    # Check complete cases for covariates of interest
    complete = complete.cases(durnpso, prevsys, bsa, weight, psa)
  )
pso_agd <- pso_agd %>%
  mutate(
    # Variable transformations
    bsa_mean = bsa_mean / 100,
    bsa_s d = bsa_s d / 100,
    prevsys = prevsys / 100,
    psa = psa / 100,
    weight_mean = weight_mean / 10,
    weight_sd = weight_sd / 10,
    durnpso_mean = durnpso_mean / 10,
    durnpso_sd = durnpso_sd / 10,
    # Treatment classes
    trtclass = case_when(trtn == 1 \sim "Placebo",
                          trtn %in% c(2, 3, 5, 6) \sim "IL blocker",
                          trtn == 4 \sim "TNFa blocker")
  \lambda# Exclude small number of individuals with missing covariates
pso_ipd <- filter(pso_ipd, complete)
pso_net <- combine_network(
  set_ipd(pso_ipd,
          study = studyc,
          trt = trtc,
          r = pasi75,
          trt_class = trtclass),
  set_agd_arm(pso_agd,
              study = studyc,
              trt = trtc,
              r = pasi75_r,
              n = pasi75_n,trt_class = trtclass)
\mathcal{L}
```

```
# Print network details
pso_net
# Plot network
plot(pso_net, weight_nodes = TRUE, weight_edges = TRUE, show_trt_class = TRUE)
```
dgent *Generalised Student's t distribution (with location and scale)*

# Description

Density, distribution, and quantile function for the generalised t distribution with degrees of freedom df, shifted by location and scaled by scale.

# Usage

dgent(x, df, location =  $0$ , scale = 1)  $pgent(q, df, location = 0, scale = 1)$ qgent(p, df, location =  $0$ , scale = 1)

# Arguments

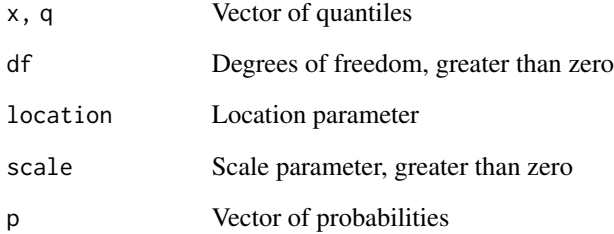

# Value

dgent() gives the density, pgent() gives the distribution function, qgent() gives the quantile function.

<span id="page-17-0"></span>

<span id="page-18-0"></span>

Data frame containing the number of new cases of diabetes in 22 trials of 6 antihypertensive drugs (Elliott and Meyer 2007; Dias et al. 2011). The trial duration (in years) is also recorded.

# Usage

diabetes

# Format

A data frame with 48 rows and 7 variables:

studyn numeric study ID

studyc study name

trtn numeric treatment code

trtc treatment name

r total number of events

n total number of individuals

time trial follow-up (years)

# References

Dias S, Welton NJ, Sutton AJ, Ades AE (2011). "NICE DSU Technical Support Document 2: A generalised linear modelling framework for pair-wise and network meta-analysis of randomised controlled trials." National Institute for Health and Care Excellence. [https://nicedsu.sites.](https://nicedsu.sites.sheffield.ac.uk) [sheffield.ac.uk](https://nicedsu.sites.sheffield.ac.uk).

Elliott WJ, Meyer PM (2007). "Incident diabetes in clinical trials of antihypertensive drugs: a network meta-analysis." *The Lancet*, 369(9557), 201–207. doi: [10.1016/s01406736\(07\)601081,](https://doi.org/10.1016/s0140-6736(07)60108-1) [https://doi.org/10.1016/s0140-6736\(07\)60108-1](https://doi.org/10.1016/s0140-6736(07)60108-1).

dic *Deviance Information Criterion (DIC)*

# Description

Calculate the DIC for a model fitted using the [nma\(\)](#page-35-1) function.

#### Usage

 $dic(x, \ldots)$ 

# **Arguments**

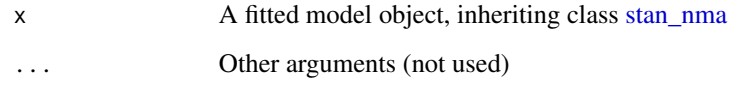

# Value

A [nma\\_dic](#page-42-1) object.

# See Also

[print.nma\\_dic\(\)](#page-66-2) for printing details, [plot.nma\\_dic\(\)](#page-50-1) for producing plots of residual deviance contributions.

#### Examples

```
## Smoking cessation
```

```
# Run smoking FE NMA example if not already available
if (!exists("smk_fit_FE")) example("example_smk_fe", run.donttest = TRUE)
```

```
# Run smoking RE NMA example if not already available
if (!exists("smk_fit_RE")) example("example_smk_re", run.donttest = TRUE)
```

```
# Compare DIC of FE and RE models
(smk_dic_FE <- dic(smk_fit_FE))
(smk_dic_RE <- dic(smk_fit_RE)) # substantially better fit
```

```
# Plot residual deviance contributions under RE model
plot(smk_dic_RE)
```
# Check for inconsistency using UME model

```
# Run smoking UME NMA example if not already available
if (!exists("smk_fit_RE_UME")) example("example_smk_ume", run.donttest = TRUE)
```

```
# Compare DIC
smk_dic_RE
(smk_dic_RE_UME <- dic(smk_fit_RE_UME)) # no difference in fit
```

```
# Compare residual deviance contributions
plot(smk_dic_RE, smk_dic_RE_UME, show_uncertainty = FALSE)
```
<span id="page-20-0"></span>

Data frame containing the number of deaths and person-years at risk in 10 trials comparing reduced fat diets vs. control (non-reduced fat diet) for preventing mortality (Hooper et al. 2000; Dias et al. 2011).

#### Usage

dietary\_fat

### Format

A data frame with 21 rows and 7 variables:

studyn numeric study ID

studyc study name

trtn numeric treatment code

trtc treatment name

- r number of events
- n number randomised
- E person-years at risk

#### References

Dias S, Welton NJ, Sutton AJ, Ades AE (2011). "NICE DSU Technical Support Document 2: A generalised linear modelling framework for pair-wise and network meta-analysis of randomised controlled trials." National Institute for Health and Care Excellence. [https://nicedsu.sites.](https://nicedsu.sites.sheffield.ac.uk) [sheffield.ac.uk](https://nicedsu.sites.sheffield.ac.uk).

Hooper L, Summerbell CD, Higgins JPT, Thompson RL, Clements G, Capps N, Davey Smith G, Riemersma R, Ebrahim S (2000). "Reduced or modified dietary fat for preventing cardiovascular disease." *Cochrane Database of Systematic Reviews*. ISSN 1465-1858, doi: [10.1002/](https://doi.org/10.1002/14651858.CD002137) [14651858.CD002137.](https://doi.org/10.1002/14651858.CD002137)

<span id="page-21-1"></span><span id="page-21-0"></span>distr() is used within the function [add\\_integration\(\)](#page-5-1) to specify marginal distributions for the covariates, via a corresponding inverse CDF. It is also used in [predict.stan\\_nma\(\)](#page-62-1) to specify a distribution for the baseline response (intercept) when predicting absolute outcomes.

# Usage

distr(qfun, ...)

#### Arguments

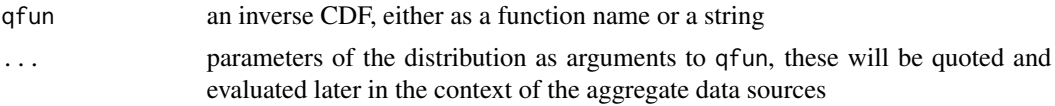

# Details

The function qfun should have a formal argument called p. This restriction serves as a crude check for inverse CDFs (e.g. an error will be given if dnorm is used instead of qnorm). If a user-written CDF is supplied, it must have an argument p which takes a vector of probabilities.

# Value

An object of class [distr.](#page-21-1)

# See Also

[add\\_integration\(\)](#page-5-1) where distr() is used to specify marginal distributions for covariates to integrate over, and [predict.stan\\_nma\(\)](#page-62-1) where distr() is used to specify a distribution on the baseline response.

# Examples

## Specifying marginal distributions for integration

df <- data.frame(x1\_mean = 2, x1\_sd = 0.5, x2 = 0.8)

# Distribution parameters are evaluated in the context of the data frame add\_integration(df,

> $x1 = distr(qnorm, mean = x1_mean, sd = x1_s)$ ,  $x2 = distr(qbern, prob = x2),$  $cor = diag(2)$

<span id="page-22-0"></span>example\_pso\_mlnmr *Example plaque psoriasis ML-NMR*

#### Description

Calling example("example\_pso\_mlnmr") will run a ML-NMR model with the plaque psoriasis IPD and AgD, using the code in the Examples section below. The resulting stan\_nma object pso\_fit will then be available in the global environment.

# Details

Plaque psoriasis ML-NMR for use in examples.

# Examples

```
# Set up plaque psoriasis network combining IPD and AgD
library(dplyr)
pso_ipd <- filter(plaque_psoriasis_ipd,
                  studyc %in% c("UNCOVER-1", "UNCOVER-2", "UNCOVER-3"))
pso_agd <- filter(plaque_psoriasis_agd,
                  studyc == "FIXTURE")
head(pso_ipd)
head(pso_agd)
pso_ipd <- pso_ipd %>%
  mutate(# Variable transformations
   bsa = bsa / 100,
   prevsys = as.numeric(prevsys),
   psa = as.numeric(psa),
   weight = weight / 10,
    durnpso = durnpso / 10,
    # Treatment classes
    trtclass = case_when(trtn == 1 \sim "Placebo",
                         trtn %in% c(2, 3, 5, 6) ~ "IL blocker",
                         trtn == 4 \sim "TNFa blocker"),
    # Check complete cases for covariates of interest
    complete = complete.cases(durnpso, prevsys, bsa, weight, psa)
  )
pso_agd <- pso_agd %>%
  mutate(
    # Variable transformations
   bsa_mean = bsa_mean / 100,
   bsa_sd = bsa_sd / 100,
   prevsys = prevsys / 100,
   psa = psa / 100,
    weight_mean = weight_mean / 10,
   weight_sd = weight_sd / 10,
```

```
durnpso_mean = durnpso_mean / 10,
    durnpso_sd = durnpso_sd / 10,
    # Treatment classes
    trtclass = case_when(trtn == 1 \sim "Placebo",
                         trtn %in% c(2, 3, 5, 6) \sim "IL blocker",
                         trtn == 4 \sim "TNFa blocker")
 )
# Exclude small number of individuals with missing covariates
pso_ipd <- filter(pso_ipd, complete)
pso_net <- combine_network(
 set_ipd(pso_ipd,
          study = studyc,
          trt = trtc,
          r = pasi75,
          trt_class = trtclass),
 set_agd_arm(pso_agd,
              study = studyc,
              trt = trtc,
              r = pasi75_r,
              n = pasi75_n,
              trt_class = trtclass)
)
# Print network details
pso_net
# Add integration points to the network
pso_net <- add_integration(pso_net,
 durnpso = distr(qgamma, mean = durnpso_mean, sd = durnpso_sd),
 prevsys = distr(qbern, prob = prevsys),
 bsa = distr(qlogitnorm, mean = bsa_mean, sd = bsa_s),
 weight = distr(qgamma, mean = weight_mean, sd = weight_sd),
 psa = distr(qbern, prob = psa),
 n_int = 1000)
# Fitting a ML-NMR model.
# Specify a regression model to include effect modifier interactions for five
# covariates, along with main (prognostic) effects. We use a probit link and
# specify that the two-parameter Binomial approximation for the aggregate-level
# likelihood should be used. We set treatment-covariate interactions to be equal
# within each class. We narrow the possible range for random initial values with
# init_r = 0.1, since probit models in particular are often hard to initialise.
# Using the QR decomposition greatly improves sampling efficiency here, as is
# often the case for regression models.
pso_fit <- nma(pso_net,
               trt_effects = "fixed",
               link = "probit",
               likelihood = "bernoulli2",
               regression = \sim(durnpso + prevsys + bsa + weight + psa)*.trt,
               class_interactions = "common",
```
pso\_fit

```
prior\_intercept = normal(scale = 10),
prior\_trt = normal(scale = 10),
prior_reg = normal(scale = 10),
init_r = 0.1,
QR = TRUE
```
example\_smk\_fe *Example smoking FE NMA*

# Description

Calling example("example\_smk\_fe") will run a fixed effects NMA model with the smoking cessation data, using the code in the Examples section below. The resulting stan\_nma object smk\_fit\_FE will then be available in the global environment.

# Details

Smoking FE NMA for use in examples.

#### Examples

```
# Set up network of smoking cessation data
head(smoking)
smk_net <- set_agd_arm(smoking,
                       study = studyn,
                       trt = trtc,
                       r = r,
                       n = n,
                       trt_ref = "No intervention")
# Print details
smk_net
# Fitting a fixed effect model
smk_fit_FE <- nma(smk_net,
                  trt_effects = "fixed",
                  prior_intercept = normal(scale = 100),
                  prior_trt = normal(scale = 100))
```
smk\_fit\_FE

<span id="page-25-0"></span>example\_smk\_nodesplit *Example smoking node-splitting*

# Description

Calling example("example\_smk\_nodesplit") will run node-splitting models with the smoking cessation data, using the code in the Examples section below. The resulting nma\_nodesplit\_df object smk\_fit\_RE\_nodesplit will then be available in the global environment.

# Details

Smoking node-splitting for use in examples.

#### Examples

```
# Set up network of smoking cessation data
head(smoking)
smk_net <- set_agd_arm(smoking,
                        study = studyn,
                        trt = trtc,
                        r = r,
                        n = n,
                        trt_ref = "No intervention")
# Print details
smk_net
# Fitting all possible node-splitting models
smk_fit_RE_nodesplit <- nma(smk_net,
                             consistency = "nodesplit",
                             trt_effects = "random",
                             prior_intercept = normal(scale = 100),
                             prior_{\text{trt}} = normal(\text{scale} = 100),prior_{het} = normal(scale = 5)
```
example\_smk\_re *Example smoking RE NMA*

# Description

Calling example("example\_smk\_re") will run a random effects NMA model with the smoking cessation data, using the code in the Examples section below. The resulting stan\_nma object smk\_fit\_RE will then be available in the global environment.

<span id="page-26-0"></span>example\_smk\_ume 27

# Details

Smoking RE NMA for use in examples.

# Examples

```
# Set up network of smoking cessation data
head(smoking)
smk_net <- set_agd_arm(smoking,
                       study = studyn,
                       trt = trtc,
                       r = r,
                       n = n,
                       trt_ref = "No intervention")
# Print details
smk_net
# Fitting a random effects model
smk_fit_RE <- nma(smk_net,
                  trt_effects = "random",
                  prior_intercept = normal(scale = 100),
                  prior\_trt = normal(scale = 100),
                  prior_{het} = normal(scale = 5)
```
smk\_fit\_RE

example\_smk\_ume *Example smoking UME NMA*

# Description

Calling example("example\_smk\_ume") will run an unrelated mean effects (inconsistency) NMA model with the smoking cessation data, using the code in the Examples section below. The resulting stan\_nma object smk\_fit\_RE\_UME will then be available in the global environment.

# Details

Smoking UME NMA for use in examples.

# Examples

# Set up network of smoking cessation data head(smoking)

```
smk_net <- set_agd_arm(smoking,
                       study = studyn,
                       trt = trtc,
                       r = r,
                       n = n,
                       trt_ref = "No intervention")
# Print details
smk_net
# Fitting an unrelated mean effects (inconsistency) model
smk_fit_RE_UME <- nma(smk_net,
                      consistency = "ume",
                      trt_effects = "random",
                      prior_intercept = normal(scale = 100),
                      prior_trt = normal(scale = 100),
                      prior_het = normal(scale = 5))
smk_fit_RE_UME
```
get\_nodesplits *Direct and indirect evidence*

# Description

Determine whether two treatments in a network are connected by direct and/or indirect evidence, and generate a list of comparisons with both direct and indirect evidence (i.e. potential inconsistency) for node-splitting.

# Usage

```
get_nodesplits(network, include_consistency = FALSE)
has_direct(network, trt1, trt2)
has_indirect(network, trt1, trt2)
```
# Arguments

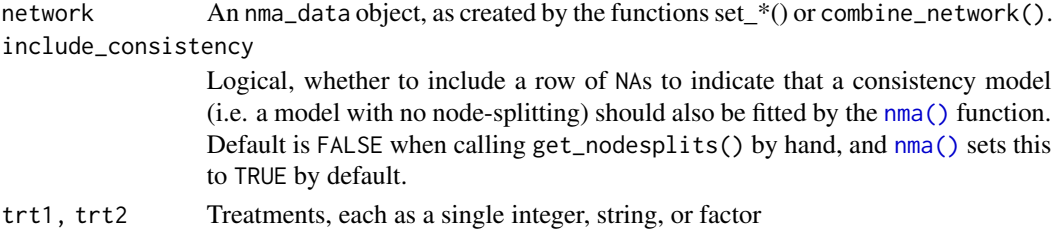

<span id="page-27-0"></span>

# get\_nodesplits 29

#### Details

The list of comparisons for node-splitting is generated following the algorithm of van Valkenhoef et al. (2016). A comparison between two treatments has the potential for inconsistency, and is thus considered for node-splitting, if the comparison has both direct evidence and *independent* indirect evidence.

The notion of independent indirect evidence is necessary when multi-arm trials are present, since by design these trials are internally consistent. A comparison between two treatments has independent indirect evidence if, after removing all studies comparing the two treatments from the network, the two treatments are still connected by a path of evidence. This is the criterion considered by the has\_indirect() function.

# Value

For has\_direct() and has\_indirect(), a single logical value. For get\_nodesplits(), a data frame with two columns giving the comparisons for node-splitting.

#### References

van Valkenhoef G, Dias S, Ades AE, Welton NJ (2016). "Automated generation of node-splitting models for assessment of inconsistency in network meta-analysis." *Research Synthesis Methods*, 7(1), 80–93. doi: [10.1002/jrsm.1167.](https://doi.org/10.1002/jrsm.1167)

#### Examples

```
# Parkinsons example
park_net <- set_agd_arm(parkinsons,
                        study = studyn,
                        trt = trtn,
                        y = y,
                        se = se,
                        trt_ref = 1)# View the network plot
plot(park_net)
# The 4 vs. 5 comparison is a spur on the network
has_direct(park_net, 4, 5)
has_indirect(park_net, 4, 5)
# 1 and 5 are not directly connected
has_direct(park_net, 1, 5)
has_indirect(park_net, 1, 5)
# The 1 vs. 2 comparison does not have independent indirect evidence, since
# the 1-2-4 loop is a multi-arm study
has_indirect(park_net, 1, 2)
# Get a list of comparisons with potential inconsistency for node-splitting
get_nodesplits(park_net)
```
# See van Valkenhoef (2016) for a discussion of this example

<span id="page-29-0"></span>

Data frame containing the results of 16 trials comparing 8 treatments for moderate-to-severe plaque psoriasis from an HTA report (Woolacott et al. 2006), analysed in TSD2 (Dias et al. 2011). Outcomes are success/failure to achieve 50%, 75%, or 90% reduction in symptoms on the Psoriasis Area and Severity Index (PASI) scale. Some studies report all three ordered outcomes, others only one or two. The latter are coded as missing values (see details).

## Usage

hta\_psoriasis

#### Format

A data frame with 36 rows and 9 variables:

studyn numeric study ID

studyc study name

year year of publication

trtn numeric treatment code

trtc treatment name

sample\_size sample size in each arm

PASI50, PASI75, PASI90 ordered multinomial outcome counts (exclusive, see details)

# Details

Outcome counts are "exclusive"; that is, for a study reporting all outcomes, the counts represent the categories 50 < PASI < 75, 75 < PASI < 90, and 90 < PASI < 100, and are named by the lower end of the interval. (As opposed to "inclusive" counts, which would represent the overlapping categories PASI > 50, PASI > 70, and PASI > 90.) The count for the fourth category (the lowest), 0 < PASI < 50, is equal to sample\_size -PASI50 -PASI75 -PASI90.

Missing values are used where studies only report a subset of the outcomes. For a study reporting only two outcomes, say 50 and 75, the counts represent  $50 < PASI < 75$  and  $75 < PASI < 100$ . For a study reporting only one outcome, say PASI 75, the count represents 75 < PASI < 100.

# References

Dias S, Welton NJ, Sutton AJ, Ades AE (2011). "NICE DSU Technical Support Document 2: A generalised linear modelling framework for pair-wise and network meta-analysis of randomised controlled trials." National Institute for Health and Care Excellence. [https://nicedsu.sites.](https://nicedsu.sites.sheffield.ac.uk) [sheffield.ac.uk](https://nicedsu.sites.sheffield.ac.uk).

<span id="page-30-0"></span>Woolacott N, Hawkins N, Mason A, Kainth A, Khadjesari Z, Bravo Vergel Y, Misso K, Light K, Chalmers R, Sculpher M, Riemsma R (2006). "Etanercept and efalizumab for the treatment of psoriasis: a systematic review." *Health Technology Assessment*, 10(46). doi: [10.3310/hta10460.](https://doi.org/10.3310/hta10460)

is\_network\_connected *Check network connectedness*

# Description

Check whether a network is connected - whether there is a path of study evidence linking every pair of treatments in the network.

# Usage

is\_network\_connected(network)

## Arguments

network An nma\_data object, as created by the functions set\_\*() or combine\_network().

#### Details

Models will still run with disconnected networks. However, estimated relative effects between treatments across disconnected parts of the network will be entirely based on the prior distribution (typically very uncertain), as there is no information to update the prior distribution. Relative effects within each connected sub-network will be estimated as if each sub-network had been analysed separately.

# Value

Logical TRUE or FALSE

# Examples

```
## Smoking cessation
# Set up network of smoking cessation data
head(smoking)
smk_net <- set_agd_arm(smoking,
                       study = studyn,
                       trt = trtc,
                       r = r,
                       n = n,
                       trt_ref = "No intervention")
```
# Print details smk\_net

is\_network\_connected(smk\_net) # TRUE, network is connected

```
## A disconnected network
disc_net <- set_agd_arm(smoking[smoking$studyn %in% c(15, 21), ],
                       study = studyn,
                       trt = trtc,
                       r = r,
                       n = nis_network_connected(disc_net) # FALSE, network is disconnected
disc_net
plot(disc_net)
```
# loo.stan\_nma *Model comparison using the* loo *package*

# Description

The [loo\(\)](#page-0-0) and [waic\(\)](#page-0-0) functions from the loo package may be called directly on [stan\\_nma](#page-83-1) and [stan\\_mlnmr](#page-83-1) objects.

# Usage

```
## S3 method for class 'stan_nma'
\text{loo}(x, \ldots)## S3 method for class 'stan_nma'
wait(x, \ldots)
```
# Arguments

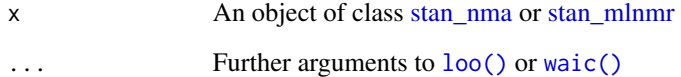

mcmc\_array-class *Working with 3D MCMC arrays*

# <span id="page-31-1"></span>Description

3D MCMC arrays (Iterations, Chains, Parameters) are produced by as.array() methods applied to stan\_nma or nma\_summary objects.

<span id="page-31-0"></span>

# mcmc\_array-class 33

# Usage

```
## S3 method for class 'mcmc_array'
summary(object, ..., probs = c(0.025, 0.25, 0.5, 0.75, 0.975))
## S3 method for class 'mcmc_array'
print(x, \ldots)## S3 method for class 'mcmc_array'
names(x)
## S3 replacement method for class 'mcmc_array'
names(x) <- value
```
# Arguments

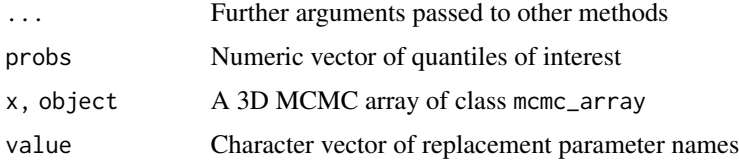

# Value

The summary() method returns a [nma\\_summary](#page-44-1) object, the print() method returns x invisibly. The names() method returns a character vector of parameter names, and names( $\le$ - returns the object with updated parameter names.

# Examples

```
## Smoking cessation
# Run smoking RE NMA example if not already available
if (!exists("smk_fit_RE")) example("example_smk_re", run.donttest = TRUE)
# Working with arrays of posterior draws (as mcmc_array objects) is
# convenient when transforming parameters
# Transforming log odds ratios to odds ratios
LOR_array <- as.array(relative_effects(smk_fit_RE))
OR_array <- exp(LOR_array)
# mcmc_array objects can be summarised to produce a nma_summary object
smk_OR_RE <- summary(OR_array)
# This can then be printed or plotted
smk_OR_RE
plot(smk_OR_RE, ref_line = 1)
```
# Transforming heterogeneity SD to variance

```
tau_array <- as.array(smk_fit_RE, pars = "tau")
tausq_array <- tau_array^2
# Correct parameter names
names(tausq_array) <- "tausq"
# Summarise
summary(tausq_array)
```
multi *Multinomial outcome data*

# Description

This function aids the specification of multinomial outcome data when setting up a network with [set\\_agd\\_arm\(\)](#page-76-1) or [set\\_ipd\(\)](#page-80-1). It takes a set of columns (or, more generally, numeric vectors of the same length) of outcome counts in each category, and binds these together to produce a matrix.

# Usage

 $multi(..., inclusive = FALSE, type = c("ordered", "competing"))$ 

# Arguments

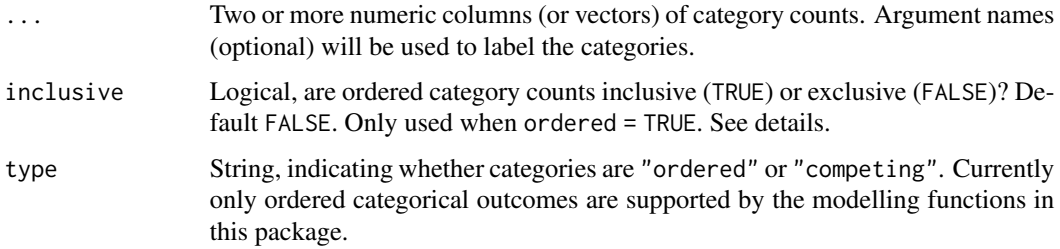

# Details

When specifying ordered categorical counts, these can either be given as *exclusive* counts (inclusive = FALSE, the default) where individuals are only counted in the highest category they achieve, or *inclusive* counts (inclusive = TRUE) where individuals are counted in every category up to and including the highest category achieved. (Competing outcomes, by nature, are always specified as exclusive counts.)

NA values can be used to indicate categories/cutpoints that were not measured.

#### Value

A matrix of (exclusive) category counts

<span id="page-33-0"></span>

multi 35

# Examples

```
# These two data sets specify the same ordered categorical data for outcomes
# r0 < r1 < r2, but the first uses the "inclusive" format and the second the
# "exclusive" format.
df_inclusive <- tibble::tribble(~r0, ~r1, ~r2,
                                1, 1, 1,
                                5, 4, 1,
                                5, 2, 2,
                                10, 5, 0,
                                5, 5, 0,
                                7, NA, 6, # Achieved r2 or not (no r1)
                                10, 4, NA) # Achieved r1 or not (no r2)
df_exclusive <- tibble::tribble(~r0, ~r1, ~r2,
                                0, 0, 1,
                                1, 3, 1,
                                3, 0, 2,
                                5, 5, 0,
                                0, 5, 0,
                                1, NA, 6, # Achieved r2 or not (no r1)
                                6, 4, NA) # Achieved r1 or not (no r2)
(r_inclusive <- with(df_inclusive, multi(r0, r1, r2, inclusive = TRUE)))
(r_exclusive <- with(df_exclusive, multi(r0, r1, r2, inclusive = FALSE)))
# Counts are always stored in exclusive format
stopifnot(isTRUE(all.equal(r_inclusive, r_exclusive)))
## HTA Plaque Psoriasis
library(dplyr)
# Ordered outcomes here are given as "exclusive" counts
head(hta_psoriasis)
# Calculate lowest category count (failure to achieve PASI 50)
pso_dat <- hta_psoriasis %>%
  mutate(`PASI<50` = sample_size - rowSums(cbind(PASI50, PASI75, PASI90), na.rm = TRUE))
# Set up network
pso_net <- set_agd_arm(pso_dat,
                       study = paste(studyc, year),
                       trt = trtc,
                       r = multi(`PASI<50`, PASI50, PASI75, PASI90,
                                 inclusive = FALSE,
                                 type = "ordered"))
```
pso\_net

<span id="page-35-1"></span><span id="page-35-0"></span>The nma function fits network meta-analysis and (multilevel) network meta-regression models in Stan.

# Usage

```
nma(
 network,
 consistency = c("consistency", "ume", "nodesplit"),
  trt_effects = c("fixed", "random"),
  regression = NULL,
  class_interactions = c("common", "exchangeable", "independent"),
  likelihood = NULL,
  link = NULL,
  ...,
 nodesplit = get_nodesplits(network, include_consistency = TRUE),
 prior_intercept = .default(normal(scale = 100)),
 prior_trt = .default(normal(scale = 10)),
 prior_het = .default(half_normal(scale = 5)),
 prior_het_type = c("sd", "var", "prec"),
 prior_reg = .default(normal(scale = 10)),
 prior_aux = .default(),QR = FALSE,center = TRUE,
  adapt_delta = NULL,
  int_thin = max(network$n_int%/%10, 1)
)
```
# Arguments

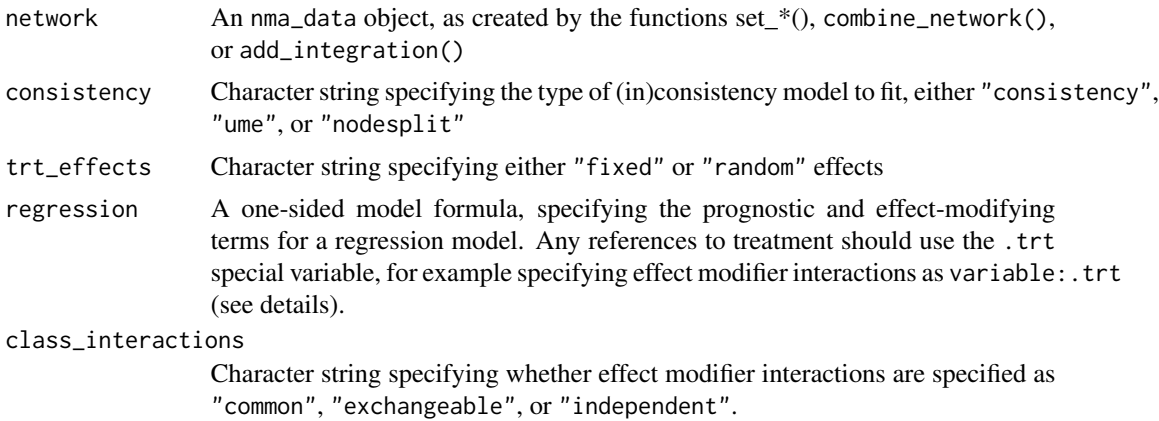
nma and the state of the state of the state of the state of the state of the state of the state of the state of the state of the state of the state of the state of the state of the state of the state of the state of the st

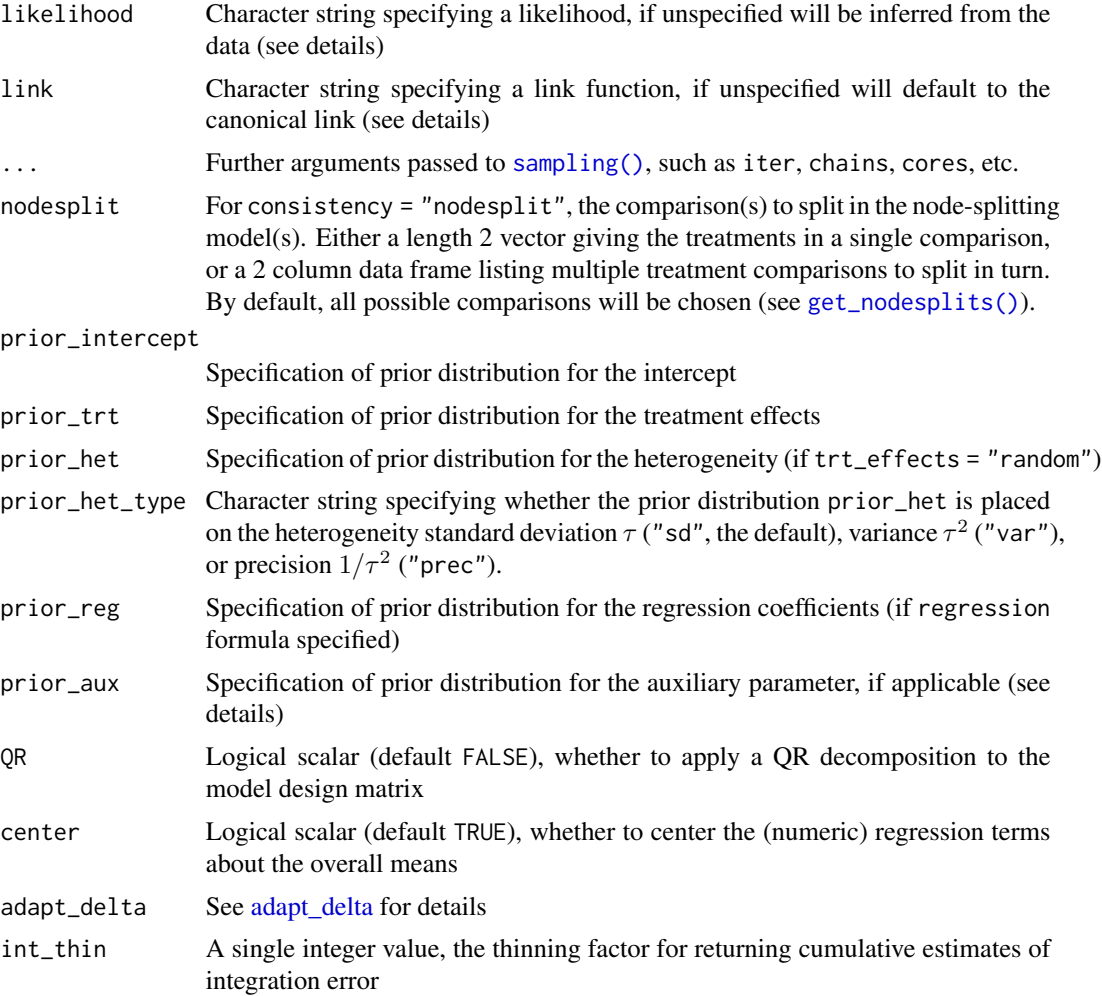

# Details

When specifying a model formula in the regression argument, the usual formula syntax is available (as interpreted by  $model.max(x)$ ). The only additional requirement here is that the special variable .trt should be used to refer to treatment. For example, effect modifier interactions should be specified as variable:.trt. Prognostic (main) effects and interactions can be included together compactly as variable\*.trt, which expands to variable + variable:.trt (plus .trt, which is already in the NMA model).

For the advanced user, the additional specials . study and . trtclass are also available, and refer to studies and (if specified) treatment classes respectively. When node-splitting models are fitted (consistency = "nodesplit") the special .omega is available, indicating the arms to which the node-splitting inconsistency factor is added.

See [?priors](#page-0-0) for details on prior specification. Default prior distributions are available, but may not be appropriate for the particular setting and will raise a warning if used. No attempt is made to tailor these defaults to the data provided. Please consider appropriate prior distributions for the particular setting, accounting for the scales of outcomes and covariates, etc. The function

[plot\\_prior\\_posterior\(\)](#page-58-0) may be useful in examining the influence of the chosen prior distributions on the posterior distributions, and the [summary\(\)](#page-0-0) method for nma\_prior objects prints prior intervals.

#### Value

nma() returns a [stan\\_nma](#page-83-0) object, except when consistency = "nodesplit" when a [nma\\_nodesplit](#page-43-0) or [nma\\_nodesplit\\_df](#page-43-0) object is returned. nma.fit() returns a [stanfit](#page-0-0) object.

#### Likelihoods and link functions

Currently, the following likelihoods and link functions are supported for each data type:

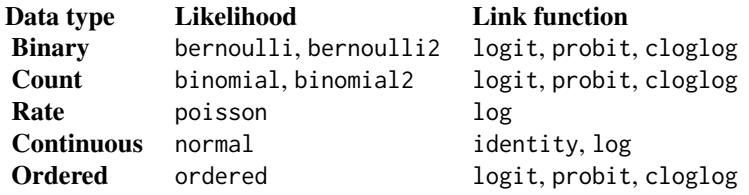

The bernoulli2 and binomial2 likelihoods correspond to a two-parameter Binomial likelihood for arm-based AgD, which more closely matches the underlying Poisson Binomial distribution for the summarised aggregate outcomes in a ML-NMR model than the typical (one parameter) Binomial distribution (see Phillippo et al. 2020).

When a cloglog link is used, including an offset for log follow-up time (i.e. regression = ~offset(log(time))) results in a model on the log hazard (see Dias et al. 2011).

Further details on each likelihood and link function are given by Dias et al. (2011).

#### Auxiliary parameters

Auxiliary parameters are only present in the following models.

#### Normal likelihood with IPD:

When a Normal likelihood is fitted to IPD, the auxiliary parameters are the arm-level standard deviations  $\sigma_{jk}$  on treatment k in study j.

#### Ordered multinomial likelihood:

When fitting a model to  $M$  ordered outcomes, the auxiliary parameters are the latent cutoffs between each category,  $c_0 < c_1 < \ldots < c_M$ . Only  $c_2$  to  $c_{M-1}$  are estimated; we fix  $c_0 = -\infty$ ,  $c_1 = 0$ , and  $c_M = \infty$ . When specifying priors for these latent cutoffs, we choose to specify priors on the *differences*  $c_{m+1} - c_m$ . Stan automatically truncates any priors so that the ordering constraints are satisfied.

## References

Dias S, Welton NJ, Sutton AJ, Ades AE (2011). "NICE DSU Technical Support Document 2: A generalised linear modelling framework for pair-wise and network meta-analysis of randomised controlled trials." National Institute for Health and Care Excellence. [https://nicedsu.sites.](https://nicedsu.sites.sheffield.ac.uk)

## [nma](https://nicedsu.sites.sheffield.ac.uk) and the set of the set of the set of the set of the set of the set of the set of the set of the set of the set of the set of the set of the set of the set of the set of the set of the set of the set of the set of the s

# [sheffield.ac.uk](https://nicedsu.sites.sheffield.ac.uk).

Phillippo DM, Dias S, Ades AE, Belger M, Brnabic A, Schacht A, Saure D, Kadziola Z, Welton NJ (2020). "Multilevel Network Meta-Regression for population-adjusted treatment comparisons." *Journal of the Royal Statistical Society: Series A (Statistics in Society)*, 183(3), 1189–1210. doi: [10.1111/rssa.12579.](https://doi.org/10.1111/rssa.12579)

# Examples

```
## Smoking cessation NMA
# Set up network of smoking cessation data
head(smoking)
smk_net <- set_agd_arm(smoking,
                       study = studyn,
                       trt = trtc,
                       r = r,
                       n = n,
                       trt_ref = "No intervention")
# Print details
smk_net
# Fitting a fixed effect model
smk_fit_FE <- nma(smk_net,
                  trt_effects = "fixed",
                  prior_intercept = normal(scale = 100),
                  prior\_trt = normal(scale = 100)smk_fit_FE
# Fitting a random effects model
smk_fit_RE <- nma(smk_net,
                  trt_effects = "random",
                  prior_intercept = normal(scale = 100),
                  prior\_trt = normal(scale = 100),
                  prior_{het} = normal(scale = 5)smk_fit_RE
# Fitting an unrelated mean effects (inconsistency) model
smk_fit_RE_UME <- nma(smk_net,
                      consistency = "ume",
                      trt_effects = "random",
                      prior_intercept = normal(scale = 100),
                      prior\_trt = normal(scale = 100),
                      prior\_het = normal(scale = 5)
```

```
# Fitting all possible node-splitting models
smk_fit_RE_nodesplit <- nma(smk_net,
                            consistency = "nodesplit",
                            trt_effects = "random",
                            prior_intercept = normal(scale = 100),
                            prior_trt = normal(scale = 100),
                            prior_het = normal(scale = 5))
# Summarise the node-splitting results
summary(smk_fit_RE_nodesplit)
## Plaque psoriasis ML-NMR
# Set up plaque psoriasis network combining IPD and AgD
library(dplyr)
pso_ipd <- filter(plaque_psoriasis_ipd,
                  studyc %in% c("UNCOVER-1", "UNCOVER-2", "UNCOVER-3"))
pso_agd <- filter(plaque_psoriasis_agd,
                  studyc == "FIXTURE")
head(pso_ipd)
head(pso_agd)
pso_ipd <- pso_ipd %>%
  mutate(# Variable transformations
   bsa = bsa / 100,
   prevsys = as.numeric(prevsys),
   psa = as.numeric(psa),
   weight = weight / 10,
   durnpso = durnpso / 10,
    # Treatment classes
    trtclass = case_when(trtn == 1 \sim "Placebo",
                         trtn %in% c(2, 3, 5, 6) ~ "IL blocker",
                         trtn == 4 \sim "TNFa blocker"),
    # Check complete cases for covariates of interest
    complete = complete.cases(durnpso, prevsys, bsa, weight, psa)
  \lambdapso_agd <- pso_agd %>%
  mutate(
    # Variable transformations
   bsa_mean = bsa_mean / 100,
   bsa_sd = bsa_sd / 100,
    prevsys = prevsys / 100,
   psa = psa / 100,
```
smk\_fit\_RE\_UME

```
weight_mean = weight_mean / 10,
    weight_sd = weight_sd / 10,
    durnpso_mean = durnpso_mean / 10,
    durnpso_sd = durnpso_sd / 10,
    # Treatment classes
    trtclass = case_when(trtn == 1 \sim "Placebo",
                         trtn %in% c(2, 3, 5, 6) \sim "IL blocker",
                         trtn == 4 \sim "TNFa blocker")
 \lambda# Exclude small number of individuals with missing covariates
pso_ipd <- filter(pso_ipd, complete)
pso_net <- combine_network(
 set_ipd(pso_ipd,
         study = studyc,
          trt = trtc,
          r = pasi75,
          trt_class = trtclass),
  set_agd_arm(pso_agd,
              study = studyc,
              trt = trtc,
              r = pasi75_r,
              n = pasi75_n,
              trt_class = trtclass)
)
# Print network details
pso_net
# Add integration points to the network
pso_net <- add_integration(pso_net,
 durnpso = distr(qgamma, mean = durnpso_mean, sd = durnpso_sd),
 prevsys = distr(qbern, prob = prevsys),
 bsa = distr(qlogitnorm, mean = bsa_mean, sd = bsa_s)d,weight = distr(qgamma, mean = weight_mean, sd = weight_sd),
 psa = distr(qbern, prob = psa),
 n_int = 1000)
# Fitting a ML-NMR model.
# Specify a regression model to include effect modifier interactions for five
# covariates, along with main (prognostic) effects. We use a probit link and
# specify that the two-parameter Binomial approximation for the aggregate-level
# likelihood should be used. We set treatment-covariate interactions to be equal
# within each class. We narrow the possible range for random initial values with
# init_r = 0.1, since probit models in particular are often hard to initialise.
# Using the QR decomposition greatly improves sampling efficiency here, as is
# often the case for regression models.
pso_fit <- nma(pso_net,
               trt_effects = "fixed",
               link = "probit",
               likelihood = "bernoulli2",
```

```
regression = \sim(durnpso + prevsys + bsa + weight + psa)*.trt,
class_interactions = "common",
prior_intercept = normal(scale = 10),
prior\_trt = normal(scale = 10),
prior\_reg = normal(scale = 10),
init_r = 0.1,
QR = TRUE)
```

```
pso_fit
```
nma\_data-class *The nma\_data class*

#### <span id="page-41-0"></span>Description

The nma\_data class contains the data for a NMA in a standard format, created using the functions [set\\_ipd\(\)](#page-80-0), [set\\_agd\\_arm\(\)](#page-76-0), [set\\_agd\\_contrast\(\)](#page-78-0), or [combine\\_network\(\)](#page-14-0). The sub-class mlnmr\_data is created by the function [add\\_integration\(\)](#page-5-1), and further contains numerical integration points for the aggregate data.

#### Details

Objects of class nma\_data have the following components:

agd\_arm data from studies with aggregate data (arm format)

agd\_contrast data from studies with aggregate data (contrast format)

ipd data from studies with individual patient data

treatments treatment coding factor for entire network

classes treatment class coding factor (same length as treatments for entire network)

studies study coding factor for entire network

outcome outcome type for each data source, named list

The agd\_arm, agd\_contrast, and ipd components are tibbles with the following columns:

- .study study (as factor)
- .trt treatment (as factor)
- .trtclass treatment class (as factor), if specified
- .y continuous outcome
- .se standard error (continuous)
- .r event count (discrete)
- .n event count denominator (discrete, agd\_arm only)
- .E time at risk (discrete)
- .surv event/censoring time, of type Surv (time-to-event)

# nma\_dic-class 43

.sample\_size sample size (agd\_\* only)

... other columns (typically covariates) from the original data frame

Objects of class mlnmr\_data additionally have components:

n\_int number of numerical integration points

int\_names names of covariates with numerical integration points

int\_cor correlation matrix for covariates used to generate numerical integration points

The agd\_arm and agd\_contrast tibbles have additional list columns with prefix .int\_, one for each covariate, which contain the numerical integration points nested as length-n\_int vectors within each row.

# See Also

[print.nma\\_data\(\)](#page-66-0) for the print method displaying details of the network, and [plot.nma\\_data\(\)](#page-49-0) for network plots.

nma\_dic-class *The nma\_dic class*

#### <span id="page-42-0"></span>Description

The nma\_dic class contains details of the Deviance Information Criterion (DIC), produced using the [dic\(\)](#page-18-0) function.

## Details

Objects of class nma\_dic have the following components:

dic The DIC value

pd The effective number of parameters

resdev The total residual deviance

pointwise A list of data frames containing the pointwise contributions for the IPD and AgD.

resdev\_array A 3D MCMC array [Iterations, Chains, Parameters] of posterior residual deviance samples.

# See Also

[dic\(\)](#page-18-0), [print.nma\\_dic\(\)](#page-66-1), [plot.nma\\_dic\(\)](#page-50-0).

#### <span id="page-43-0"></span>Description

The nma\_nodesplit and nma\_nodesplit\_df classes contains the results from running a nodesplitting model with the function [nma\(\)](#page-35-0).

#### Details

Objects of class nma\_nodesplit inherit from the [stan\\_nma](#page-83-0) class, and contain the results of fitting a single node-split model. They have one additional component, nodesplit, which gives the comparison that was node-split as a length 2 vector.

Objects of class nma\_nodesplit\_df are tibble data frames with one row for each node-split comparison and columns:

trt1, trt2 Treatments forming the comparison

model A list column containing the results of each model as a nma\_nodesplit object

Optionally, there will be an additional row for the consistency model if this was fitted (e.g. by get\_nodesplits(.,include\_consistency = TRUE)) with trt1 and trt2 both NA.

nma\_prior-class *The nma\_prior class*

# <span id="page-43-1"></span>Description

The nma\_prior class is used to specify prior distributions.

#### Details

Objects of class nma\_prior have the following components:

- dist Distribution name
- fun Name of constructor function, as string (e.g. "normal")
- ... Parameters of the distribution

The distribution parameters, specified as named components in ..., match those in the constructor functions (see [priors\)](#page-70-0).

nma\_summary-class *The* nma\_summary *class*

#### <span id="page-44-0"></span>**Description**

The nma\_summary class contains posterior summary statistics of model parameters or other quantities of interest, and the draws used to obtain these statistics.

## Details

Objects of class nma\_summary have the following components:

- summary A data frame containing the computed summary statistics. If a regression model was fitted with effect modifier interactions with treatment, these summaries will be study-specific. In this case, the corresponding study population is indicated in a column named . study.
- sims A 3D array [Iteration, Chain, Parameter] of MCMC simulations
- studies (Optional) A data frame containing study information, printed along with the corresponding summary statistics if summary contains a .study column. Should have a matching .study column.

The following attributes may also be set:

xlab Label for x axis in plots, usually either "Treatment" or "Contrast".

ylab Label for y axis in plots, usually used for the scale e.g. "log Odds Ratio".

The subclass nma\_rank\_probs is used by the function [posterior\\_rank\\_probs\(\)](#page-59-0), and contains posterior rank probabilities. This subclass does not have a sims component, as the rank probabilities are themselves posterior summaries of the ranks (i.e. they do not have a posterior distribution). The posterior ranks from which the rank probabilities are calculated may be obtained from [posterior\\_ranks\(\)](#page-59-1).

nodesplit\_summary-class

*The* nodesplit\_summary *class*

# Description

The nodesplit\_summary class contains posterior summary statistics for node-splitting models, as a result of calling summary() on a nma\_nodesplit or nma\_nodesplit\_df object.

# Details

Objects of class nodesplit\_summary are tibble data frames, with one row for each node-split comparison and columns:

- trt1, trt2 Treatments forming the comparison
- summary A list column containing [nma\\_summary](#page-44-0) objects with the posterior summaries and draws for each of the node-splitting parameters
- p\_value Bayesian p-value for inconsistency
- dic A list column containing [nma\\_dic](#page-42-0) objects, giving the model fit statistics

The parameters included in summary are:

d\_net Network estimate from the corresponding consistency model, if available

d\_dir Direct estimate from the node-splitting model

- d\_ind Indirect estimate from the node-splitting model
- omega Inconsistency factor  $\omega = d_{\text{dir}} d_{\text{ind}}$
- tau Heterogeneity standard deviation from the node-splitting model, if a random effects model was fitted
- tau\_consistency Heterogeneity standard deviation from the corresponding consistency model, if available and if a random effects model was fitted

pairs.stan\_nma *Matrix of plots for a* stan\_nma *object*

## Description

A [pairs\(\)](#page-0-0) method for stan\_nma objects, which calls [bayesplot::mcmc\\_pairs\(\)](#page-0-0) on the underlying stanfit object.

## Usage

```
## S3 method for class 'stan_nma'
pairs(x, ..., pars, include = TRUE)
```
#### Arguments

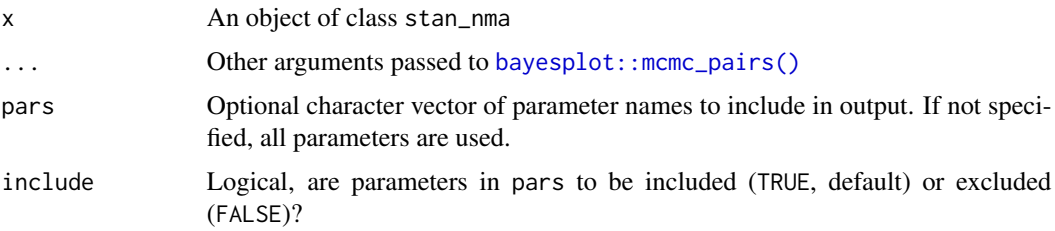

#### parkinsons 47

# Value

A grid of ggplot objects produced by [bayesplot::mcmc\\_pairs\(\)](#page-0-0).

## Examples

```
## Not run:
## Parkinson's mean off time reduction
park_net <- set_agd_arm(parkinsons,
                        study = studyn,
                        trt = trtn,
                        y = y,
                        se = se,
                        sample_size = n)
# Fitting a RE model
park_fit_RE <- nma(park_net,
                   trt_effects = "random",
                   prior_intercept = normal(scale = 100),
                   prior_trt = normal(scale = 100),
                   prior_het = half_normal(scale = 5))
# We see a small number of divergent transition errors
# These do not go away entirely when adapt_delta is increased
# Try to diagnose with a pairs plot
pairs(park_fit_RE, pars = c("mu[4]", "d[3]", "delta[4: 3]", "tau"))
# Transforming tau onto log scale
pairs(park_fit_RE, pars = c("mu[4]", "d[3]", "delta[4: 3]", "tau"),
      transformations = list(tau = "log"))
# The divergent transitions occur in the upper tail of the heterogeneity
# standard deviation. In this case, with only a small number of studies, there
# is not very much information to estimate the heterogeneity standard deviation
# and the prior distribution may be too heavy-tailed. We could consider a more
# informative prior distribution for the heterogeneity variance to aid
# estimation.
```

```
## End(Not run)
```
parkinsons *Mean off-time reduction in Parkison's disease*

#### **Description**

Data frame containing the mean off-time reduction in patients given dopamine agonists as adjunct therapy in Parkinson's disease, from 7 trials comparing four active drugs and placebo (Dias et al. 2011).

#### Usage

parkinsons

#### Format

A data frame with 15 rows and 7 variables:

studyn numeric study ID

**trtn** numeric treatment code (placebo  $= 1$ )

y mean off-time reduction

se standard error

n sample size

diff mean difference vs. treatment in reference arm

se\_diff standard error of mean difference, see details

## Details

This dataset may be analysed using either an arm-based likelihood using y and se, or a contrastbased likelihood using diff and se\_diff (or a combination of the two across different studies).

The contrast-based data is formatted as described in [set\\_agd\\_contrast\(\)](#page-78-0). That is, for the chosen reference arm in each study, the mean difference diff is set to NA, and se\_diff is set to the standard error se of the outcome on the reference arm.

## References

Dias S, Welton NJ, Sutton AJ, Ades AE (2011). "NICE DSU Technical Support Document 2: A generalised linear modelling framework for pair-wise and network meta-analysis of randomised controlled trials." National Institute for Health and Care Excellence. [https://nicedsu.sites.](https://nicedsu.sites.sheffield.ac.uk) [sheffield.ac.uk](https://nicedsu.sites.sheffield.ac.uk).

plaque\_psoriasis\_ipd *Plaque psoriasis data*

# **Description**

Two data frames, plaque\_psoriasis\_ipd and plaque\_psoriasis\_agd, containing (simulated) individual patient data from four studies and aggregate data from five studies (Phillippo 2019). Outcomes are binary success/failure to achieve 75%, 90%, or 100% reduction in symptoms on the Psoriasis Area and Severity Index (PASI) scale.

#### Usage

plaque\_psoriasis\_ipd

plaque\_psoriasis\_agd

studyc study name

# Format

The individual patient data are contained in a data frame plaque\_psoriasis\_ipd with 4118 rows, one per individual, and 16 variables:

studyc study name trtc\_long treatment name (long format) trtc treatment name trtn numeric treatment code pasi75 binary PASI 75 outcome pasi90 binary PASI 90 outcome pasi100 binary PASI 100 outcome age age (years) bmi body mass index (BMI) pasi\_w0 PASI score at week 0 male male sex (TRUE or FALSE) bsa body surface area (percent) weight weight (kilograms) durnpso duration of psoriasis (years) prevsys previous systemic treatment (TRUE or FALSE) psa psoriatic arthritis (TRUE or FALSE)

The aggregate data are contained in a data frame plaque\_psoriasis\_agd with 15 rows, one per study arm, and 26 variables:

trtc long treatment name (long format) trtc treatment name trtn numeric treatment code pasi75\_r, pasi75\_n PASI 75 outcome count and denominator pasi90<sub>r</sub>, pasi90<sub>n</sub> PASI 75 outcome count and denominator pasi100\_r, pasi100\_n PASI 75 outcome count and denominator sample\_size\_w0 sample size at week zero age\_mean, age\_sd mean and standard deviation of age (years) bmi\_mean, bmi\_sd mean and standard deviation of BMI pasi\_w0\_mean, pasi\_w0\_sd mean and standard deviation of PASI score at week 0 male percentage of males bsa\_mean, bsa\_sd mean and standard deviation of body surface area (percent) weight\_mean, weight\_sd mean and standard deviation of weight (kilograms) durnpso\_mean, durnpso\_sd mean and standard deviation of duration of psoriasis (years) prevsys percentage of individuals with previous systemic treatment psa percentage of individuals with psoriatic arthritis

An object of class data. frame with 15 rows and 26 columns.

# References

Phillippo DM (2019). *Calibration of Treatment Effects in Network Meta-Analysis using Individual Patient Data*. Ph.D. thesis, University of Bristol. Available from [https://research-information.](https://research-information.bris.ac.uk/) [bris.ac.uk/](https://research-information.bris.ac.uk/).

<span id="page-49-0"></span>plot.nma\_data *Network plots*

#### Description

Create a network plot from a nma\_data network object.

# Usage

```
## S3 method for class 'nma_data'
plot(
  x,
  ...,
  layout,
  circular,
  weight_edges = TRUE,
  weight_nodes = FALSE,
  show_trt_class = FALSE
)
```
#### Arguments

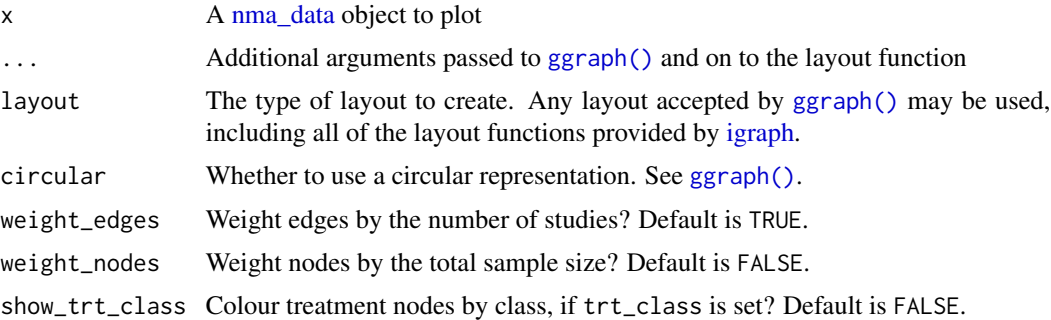

# Details

The default is equivalent to layout = "linear" and circular = TRUE, which places the treatment nodes on a circle in the order defined by the treatment factor variable. An alternative layout which may give good results for simple networks is "sugiyama", which attempts to minimise the number of edge crossings.

weight\_nodes = TRUE requires that sample sizes have been specified for any aggregate data in the network, using the sample\_size option of set\_agd\_\*().

# plot.nma\_dic 51

# Value

A ggplot object, as produced by [ggraph\(\)](#page-0-0).

#### Examples

```
## Stroke prevention in atrial fibrillation
# Setting up the network
af_net <- set_agd_arm(atrial_fibrillation,
                      study = studyc,
                      trt = abbreviate(trtc, minlength = 3),
                      r = r,
                      n = n,
                      trt_class = trt_class)
af_net
# Basic plot
plot(af_net)
# Turn off weighting edges by number of studies
plot(af_net, weight_edges = FALSE)
# Turn on weighting nodes by sample size
plot(af_net, weight_nodes = TRUE)
# Colour treatment nodes by class
plot(af_net, weight_nodes = TRUE, show_trt_class = TRUE)
# Output may be customised using standard ggplot commands
# For example, to display the legends below the plot:
plot(af_net, weight_nodes = TRUE, show_trt_class = TRUE) +
  ggplot2::theme(legend.position = "bottom",
                 legend.box = "vertical",
                 legend.margin = ggplot2::margin(0, 0, 0, 0),
                 legend.spacing = ggplot2::unit(0.5, "lines"))# Choosing a different ggraph layout, hiding some legends
plot(af_net, weight_nodes = TRUE, show_trt_class = TRUE,
     layout = "star") +
  ggplot2::guides(edge_width = "none", size = "none")
```
<span id="page-50-0"></span>plot.nma\_dic *Plots of model fit diagnostics*

**Description** 

The plot() method for  $nma\_dic$  objects produced by  $dic()$  produces several useful diagnostic plots for checking model fit and model comparison. Further detail on these plots and their interpretation is given by Dias et al. (2011).

# Usage

```
## S3 method for class 'nma_dic'
plot(
  x,
 y,
  ...,
  show_uncertainty = TRUE,
  stat = "pointinterval",
 orientation = c("vertical", "horizontal", "x", "y")
)
```
## Arguments

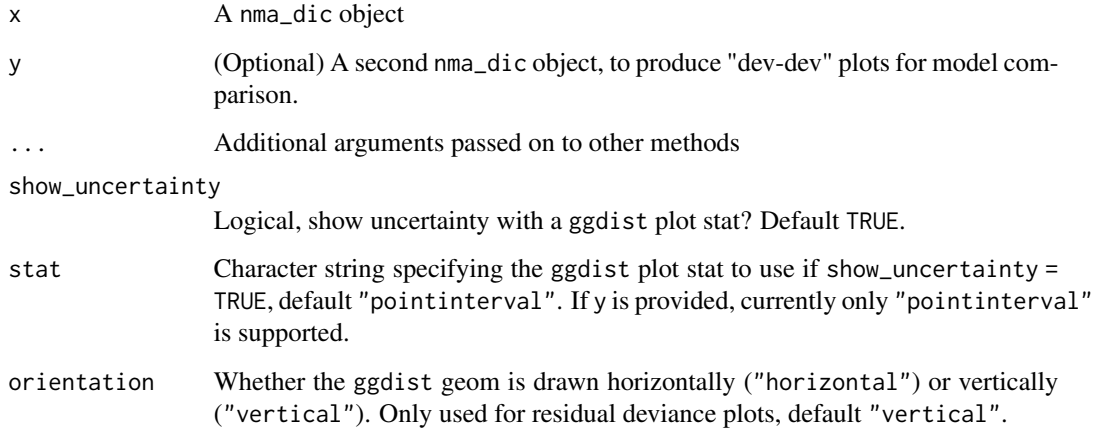

# Details

When a single nma\_dic object is given, a plot of the residual deviance contribution for each data point is produced. For a good fitting model, each data point is expected to have a residual deviance of 1; larger values indicate data points that are fit poorly by the model.

When two nma\_dic objects are given, a "dev-dev" plot comparing the residual deviance contributions under each model is produced. Data points with residual deviance contributions lying on the line of equality are fit equally well under either model. Data points lying below the line of equality indicate better fit under the second model  $(y)$ ; conversely, data points lying above the line of equality indicate better fit under the first model (x). A common use case is to compare a standard consistency model (fitted using  $nma()$  with consistency = "consistency") with an unrelated mean effects (UME) inconsistency model (fitted using [nma\(\)](#page-35-0) with consistency = "ume"), to check for potential inconsistency.

See Dias et al. (2011) for further details.

# Value

A ggplot object.

#### plot.nma\_dic 53

#### References

Dias S, Welton NJ, Sutton AJ, Ades AE (2011). "NICE DSU Technical Support Document 2: A generalised linear modelling framework for pair-wise and network meta-analysis of randomised controlled trials." National Institute for Health and Care Excellence. [https://nicedsu.sites.](https://nicedsu.sites.sheffield.ac.uk) [sheffield.ac.uk](https://nicedsu.sites.sheffield.ac.uk).

## Examples

```
## Smoking cessation
# Run smoking FE NMA example if not already available
if (!exists("smk_fit_FE")) example("example_smk_fe", run.donttest = TRUE)
# Run smoking RE NMA example if not already available
if (!exists("smk_fit_RE")) example("example_smk_re", run.donttest = TRUE)
# Compare DIC of FE and RE models
(smk_dic_FE <- dic(smk_fit_FE))
(smk_dic_RE <- dic(smk_fit_RE)) # substantially better fit
# Plot residual deviance contributions under RE model
plot(smk_dic_RE)
# Further customisation is possible using ggplot commands
# For example, highlighting data points with residual deviance above a certain threshold
plot(smk_dic_RE) +
 ggplot2::aes(colour = ifelse(..y.. > 1.5, "darkorange", "black")) +ggplot2::scale_colour_identity()
# Or by posterior probability, for example here a central probability of 0.6
# corresponds to a lower tail probability of (1 - 0.6)/2 = 0.2plot(smk\_dic\_RE, .width = c(0.6, 0.95)) +ggplot2::aes(colour = ifelse(..ymin.. > 1, "darkorange", "black")) +
 ggplot2::scale_colour_identity()
# Check for inconsistency using UME model
# Run smoking UME NMA example if not already available
if (!exists("smk_fit_RE_UME")) example("example_smk_ume", run.donttest = TRUE)
# Compare DIC
smk_dic_RE
(smk_dic_RE_UME <- dic(smk_fit_RE_UME)) # no difference in fit
# Compare residual deviance contributions with a "dev-dev" plot
plot(smk_dic_RE, smk_dic_RE_UME)
# By default the dev-dev plot can be a little cluttered
```

```
# Hiding the credible intervals
plot(smk_dic_RE, smk_dic_RE_UME, show_uncertainty = FALSE)
# Changing transparency
plot(smk_dic_RE, smk_dic_RE_UME, point_alpha = 0.5, interval_alpha = 0.1)
```
<span id="page-53-0"></span>plot.nma\_summary *Plots of summary results*

## Description

The plot method for nma\_summary objects is used to produce plots of parameter estimates (when called on a stan\_nma object or its summary), relative effects (when called on the output of [relative\\_effects\(\)](#page-73-0)), absolute predictions (when called on the output of [predict.stan\\_nma\(\)](#page-62-0)), posterior ranks and rank probabilities (when called on the output of [posterior\\_ranks\(\)](#page-59-1) or [posterior\\_rank\\_probs\(\)](#page-59-0)).

### Usage

```
## S3 method for class 'nma_summary'
plot(
 x,
  ...,
  stat = "pointinterval",
  orientation = c("horizontal", "vertical", "y", "x"),
  ref_line = NA_real_
)
## S3 method for class 'nma_parameter_summary'
plot(
 x,
  ...,
  stat = "pointinterval",
  orientation = c("horizontal", "vertical", "y", "x"),
  ref_line = NA_real_
)
## S3 method for class 'nma_rank_probs'
```

```
plot(x, \ldots)
```
# Arguments

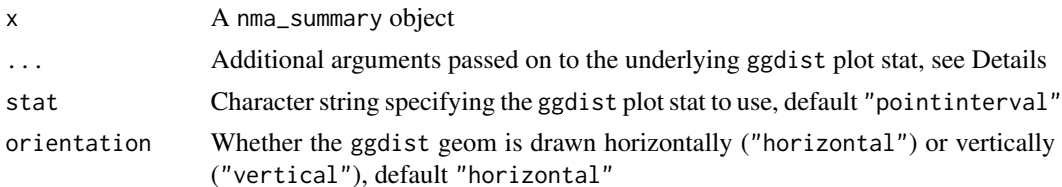

ref\_line Numeric vector of positions for reference lines, by default no reference lines are drawn

#### Details

Plotting is handled by [ggplot2](#page-0-0) and the stats and geoms provided in the [ggdist](#page-0-0) package. As a result, the output is very flexible. Any plotting stats provided by ggdist may be used, via the argument stat. The default uses [ggdist::stat\\_pointinterval\(\)](#page-0-0), to produce medians and 95% Credible Intervals with 66% inner bands. Additional arguments in ... are passed to the ggdist stat, to customise the output. For example, to produce means and Credible Intervals, specify point\_interval = "mean\_qi". To produce an 80% Credible Interval with no inner band, specify  $.width = c(0, 0.8).$ 

Alternative stats can be specified to produce different summaries. For example, specify stat = "[half]eye" to produce (half) eye plots, or stat = "histinterval" to produce histograms with intervals.

A full list of options and examples is found in the ggdist vignette vignette ("slabinterval", package  $=$  "ggdist").

A ggplot object is returned which can be further modified through the usual [ggplot2](#page-0-0) functions to add further aesthetics, geoms, themes, etc.

#### Value

A ggplot object.

#### Examples

```
## Smoking cessation
# Run smoking RE NMA example if not already available
if (!exists("smk_fit_RE")) example("example_smk_re", run.donttest = TRUE)
```

```
# Produce relative effects
smk_releff_RE <- relative_effects(smk_fit_RE)
plot(smk_releff_RE, ref_line = 0)
```

```
# Customise plot options
plot(smk_releff_RE, ref_line = 0, stat = "halfeye")
```

```
# Further customisation is possible with ggplot commands
plot(smk\_releft\_RE, ref\_line = 0, stat = "halfeye", slab\_alpha = 0.6) +ggplot2::aes(slab_fill = ifelse(...x. . < 0, "darkred", "grey60"))
```

```
# Produce posterior ranks
smk_rank_RE <- posterior_ranks(smk_fit_RE, lower_better = FALSE)
plot(smk_rank_RE)
```

```
# Produce rank probabilities
smk_rankprob_RE <- posterior_rank_probs(smk_fit_RE, lower_better = FALSE)
plot(smk_rankprob_RE)
```

```
# Produce cumulative rank probabilities
smk_cumrankprob_RE <- posterior_rank_probs(smk_fit_RE, lower_better = FALSE,
                                           cumulative = TRUE)
plot(smk_cumrankprob_RE)
# Further customisation is possible with ggplot commands
plot(smk_cumrankprob_RE) +
  ggplot2::facet_null() +
  ggplot2::aes(colour = Treatment)
```
<span id="page-55-0"></span>plot.nodesplit\_summary

*Plots of node-splitting models*

# Description

Produce summary plots of node-splitting models

# Usage

```
## S3 method for class 'nodesplit_summary'
plot(
 x,
  ...,
 pars = "d",stat = "dens_overlay",
 orientation = c("horizontal", "vertical", "y", "x"),
  ref_line = NA_real_
\mathcal{L}
```
# Arguments

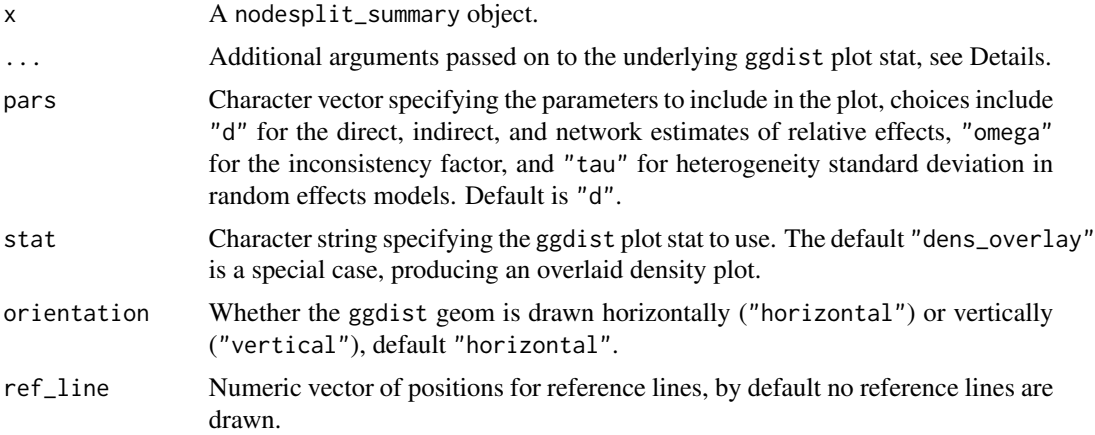

## Details

Plotting is handled by [ggplot2](#page-0-0) and the stats and geoms provided in the [ggdist](#page-0-0) package. As a result, the output is very flexible. Any plotting stats provided by ggdist may be used, via the argument stat. The default "dens\_overlay" is a special exception, which uses [ggplot2::geom\\_density\(\)](#page-0-0), to plot overlaid densities. Additional arguments in ... are passed to the ggdist stat, to customise the output.

Alternative stats can be specified to produce different summaries. For example, specify stat = "[half]eye" to produce (half) eye plots, or stat = "pointinterval" to produce point estimates and credible intervals.

A full list of options and examples is found in the ggdist vignette vignette ("slabinterval", package  $=$  "ggdist").

A ggplot object is returned which can be further modified through the usual [ggplot2](#page-0-0) functions to add further aesthetics, geoms, themes, etc.

## Value

A ggplot object.

## See Also

[summary.nma\\_nodesplit\\_df\(\)](#page-84-0)

## Examples

```
# Run smoking node-splitting example if not already available
if (!exists("smk_fit_RE_nodesplit")) example("example_smk_nodesplit", run.donttest = TRUE)
# Summarise the node-splitting results
(smk_nodesplit_summary <- summary(smk_fit_RE_nodesplit))
# Plot the node-splitting results
plot(smk_nodesplit_summary)
# Plot the inconsistency factors instead, change the plot stat to half-eye,
# and add a reference line at 0
plot(smk_nodesplit_summary, pars = "omega", stat = "halfeye", ref_line = 0)
# Plot a comparison of the heterogeneity under the node-split models vs.
# the consistency model
plot(smk_nodesplit_summary, pars = "tau")
```
plot\_integration\_error

*Plot numerical integration error*

#### Description

For ML-NMR models, plot the estimated numerical integration error over the entire posterior distribution, as the number of integration points increases. See (Phillippo et al. 2020; Phillippo 2019) for details.

#### Usage

```
plot_integration_error(
  x,
  ...,
  stat = "violin",
  orientation = c("vertical", "horizontal", "x", "y"),
  show_expected_rate = TRUE
)
```
#### Arguments

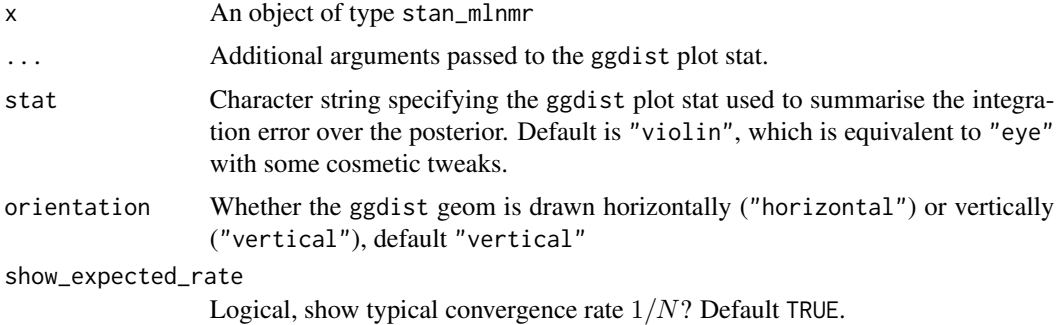

## Details

The total number of integration points is set by the n\_int argument to [add\\_integration\(\)](#page-5-1), and the intervals at which integration error is estimated are set by the int\_thin argument to [nma\(\)](#page-35-0). The typical convergence rate of Quasi-Monte Carlo integration (as used here) is  $1/N$ , which by default is displayed on the plot output.

The integration error at each thinning interval  $N_{\text{thin}}$  is estimated for each point in the posterior distribution by subtracting the final estimate (using all n\_int points) from the estimate using only the first  $N_{\text{thin}}$  points.

#### Value

A ggplot object.

# plot\_prior\_posterior 59

# Examples

```
## Plaque psoriasis ML-NMR
# Run plaque psoriasis ML-NMR example if not already available
if (!exists("pso_fit")) example("example_pso_mlnmr", run.donttest = TRUE)
# Plot numerical integration error
plot_integration_error(pso_fit)
```
<span id="page-58-0"></span>plot\_prior\_posterior *Plot prior vs posterior distribution*

# Description

Produce plots comparing the prior and posterior distributions of model parameters.

# Usage

```
plot_prior_posterior(
 x,
  ...,
 prior = NULL,
 post_{args} = list(),
 prior_{args} = list(),
 overlay = c("prior", "posterior"),
 ref_line = NA_real_
)
```
# Arguments

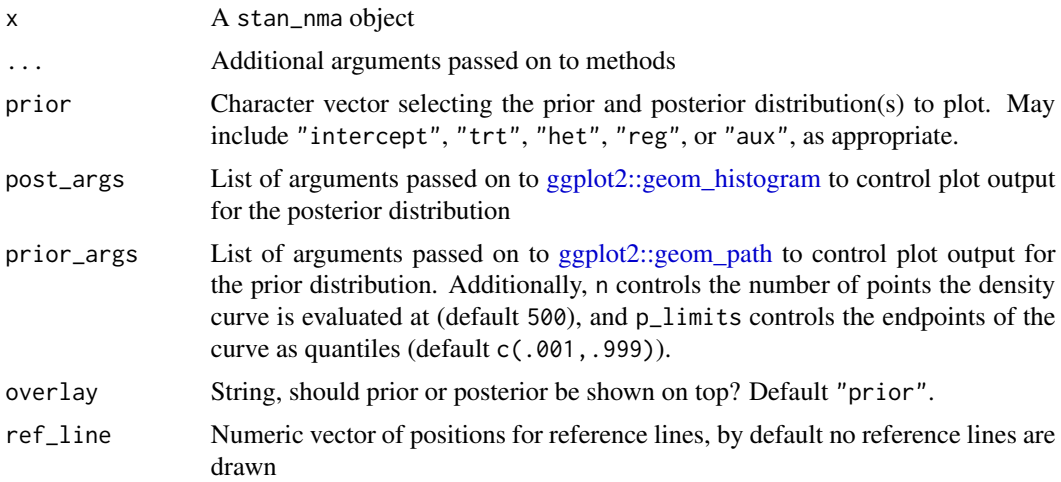

## Details

Prior distributions are displayed as lines, posterior distributions are displayed as histograms.

# Value

A ggplot object.

# Examples

```
## Smoking cessation NMA
# Run smoking RE NMA example if not already available
if (!exists("smk_fit_RE")) example("example_smk_re", run.donttest = TRUE)
# Plot prior vs. posterior, by default all parameters are plotted
plot_prior_posterior(smk_fit_RE)
# Plot prior vs. posterior for heterogeneity SD only
plot_prior_posterior(smk_fit_RE, prior = "het")
# Customise plot
plot_prior_posterior(smk_fit_RE, prior = "het",
                     prior_args = list(colour = "darkred", size = 2),
                     post_{args} = list(alpha = 0.6)
```
<span id="page-59-1"></span>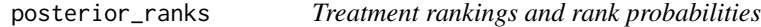

# <span id="page-59-0"></span>Description

Produce posterior treatment rankings and rank probabilities from a fitted NMA model. When a meta-regression is fitted with effect modifier interactions with treatment, these will differ by study population.

#### Usage

```
posterior_ranks(
  x,
  newdata = NULL,
  study = NULL,
  lower_better = TRUE,
  probs = c(0.025, 0.25, 0.5, 0.75, 0.975),
  sucra = FALSE,summary = TRUE
)
```

```
posterior_rank_probs(
  x,
 newdata = NULL,
  study = NULL,
  lower_better = TRUE,
  cumulative = FALSE,
  sucra = FALSE
)
```
## Arguments

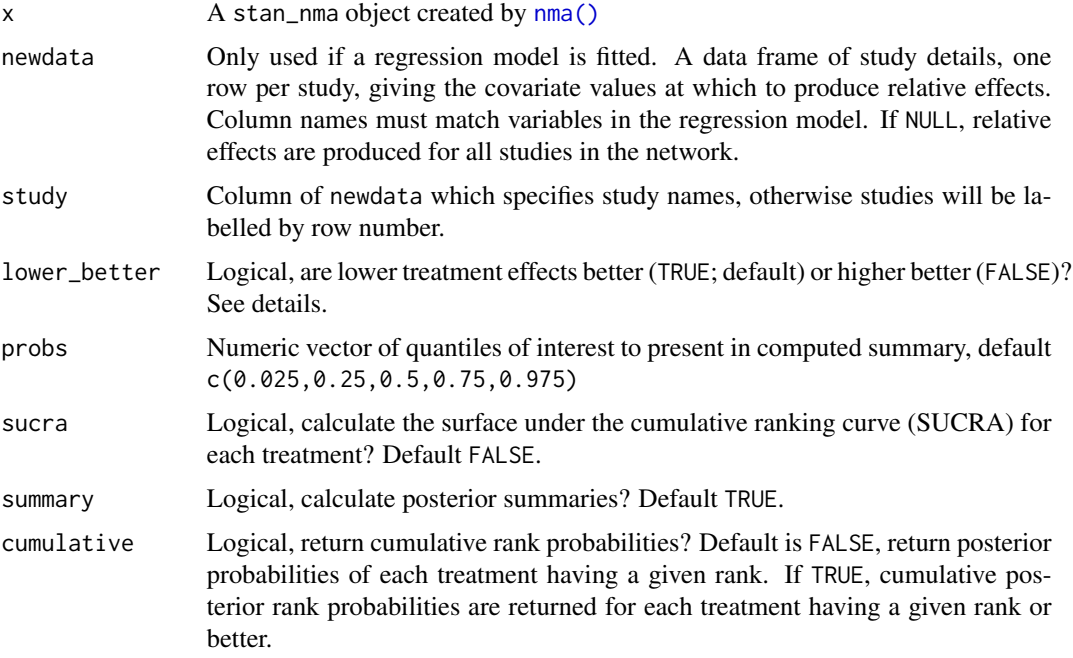

# Details

The function posterior\_ranks() produces posterior rankings, which have a distribution (e.g. mean/median rank and 95% Credible Interval). The function posterior\_rank\_probs() produces rank probabilities, which give the posterior probabilities of being ranked first, second, etc. out of all treatments.

The argument lower\_better specifies whether lower treatment effects or higher treatment effects are preferred. For example, with a negative binary outcome lower (more negative) log odds ratios are preferred, so lower\_better = TRUE. Conversely, for example, if treatments aim to increase the rate of a positive outcome then lower\_better = FALSE.

## Value

A [nma\\_summary](#page-44-0) object if summary = TRUE, otherwise a list containing a 3D MCMC array of samples and (for regression models) a data frame of study information.

### See Also

[plot.nma\\_summary\(\)](#page-53-0) for plotting the ranks and rank probabilities.

# Examples

```
## Smoking cessation
# Run smoking RE NMA example if not already available
if (!exists("smk_fit_RE")) example("example_smk_re", run.donttest = TRUE)
# Produce posterior ranks
smk_rank_RE <- posterior_ranks(smk_fit_RE, lower_better = FALSE)
smk_rank_RE
plot(smk_rank_RE)
# Produce rank probabilities
smk_rankprob_RE <- posterior_rank_probs(smk_fit_RE, lower_better = FALSE)
smk_rankprob_RE
plot(smk_rankprob_RE)
# Produce cumulative rank probabilities
smk_cumrankprob_RE <- posterior_rank_probs(smk_fit_RE, lower_better = FALSE,
                                           cumulative = TRUE)
smk_cumrankprob_RE
plot(smk_cumrankprob_RE)
# Further customisation is possible with ggplot commands
plot(smk_cumrankprob_RE) +
  ggplot2::facet_null() +
  ggplot2::aes(colour = Treatment)
## Plaque psoriasis ML-NMR
# Run plaque psoriasis ML-NMR example if not already available
if (!exists("pso_fit")) example("example_pso_mlnmr", run.donttest = TRUE)
# Produce population-adjusted rankings for all study populations in
# the network
# Ranks
pso_rank <- posterior_ranks(pso_fit)
pso_rank
plot(pso_rank)
# Rank probabilities
pso_rankprobs <- posterior_rank_probs(pso_fit)
pso_rankprobs
plot(pso_rankprobs)
```
# predict.stan\_nma 63

```
# Cumulative rank probabilities
pso_cumrankprobs <- posterior_rank_probs(pso_fit, cumulative = TRUE)
pso_cumrankprobs
plot(pso_cumrankprobs)
# Produce population-adjusted rankings for a different target
# population
new_agd_means <- data.frame(
 bsa = 0.6,
 prevsys = 0.1,
 psa = 0.2,
 weight = 10,
 durnpso = 3)
# Ranks
posterior_ranks(pso_fit, newdata = new_agd_means)
# Rank probabilities
posterior_rank_probs(pso_fit, newdata = new_agd_means)
# Cumulative rank probabilities
posterior_rank_probs(pso_fit, newdata = new_agd_means,
                     cumulative = TRUE)
```
<span id="page-62-0"></span>predict.stan\_nma *Predictions of absolute effects from NMA models*

## Description

Obtain predictions of absolute effects from NMA models fitted with [nma\(\)](#page-35-0). For example, if a model is fitted to binary data with a logit link, predicted outcome probabilities or log odds can be produced.

#### Usage

```
## S3 method for class 'stan_nma'
predict(
 object,
  ...,
 baseline = NULL,
 newdata = NULL,study = NULL,
  trt_ref = NULL,
  type = c("link", "response"),level = c("aggregate", "individual"),
 baseline_type = c("link", "response"),baseline_level = c("individual", "aggregate"),
 probs = c(0.025, 0.25, 0.5, 0.75, 0.975),
 predictive_distribution = FALSE,
```
64 predict.stan\_nma

summary = TRUE

 $\mathcal{L}$ 

# Arguments

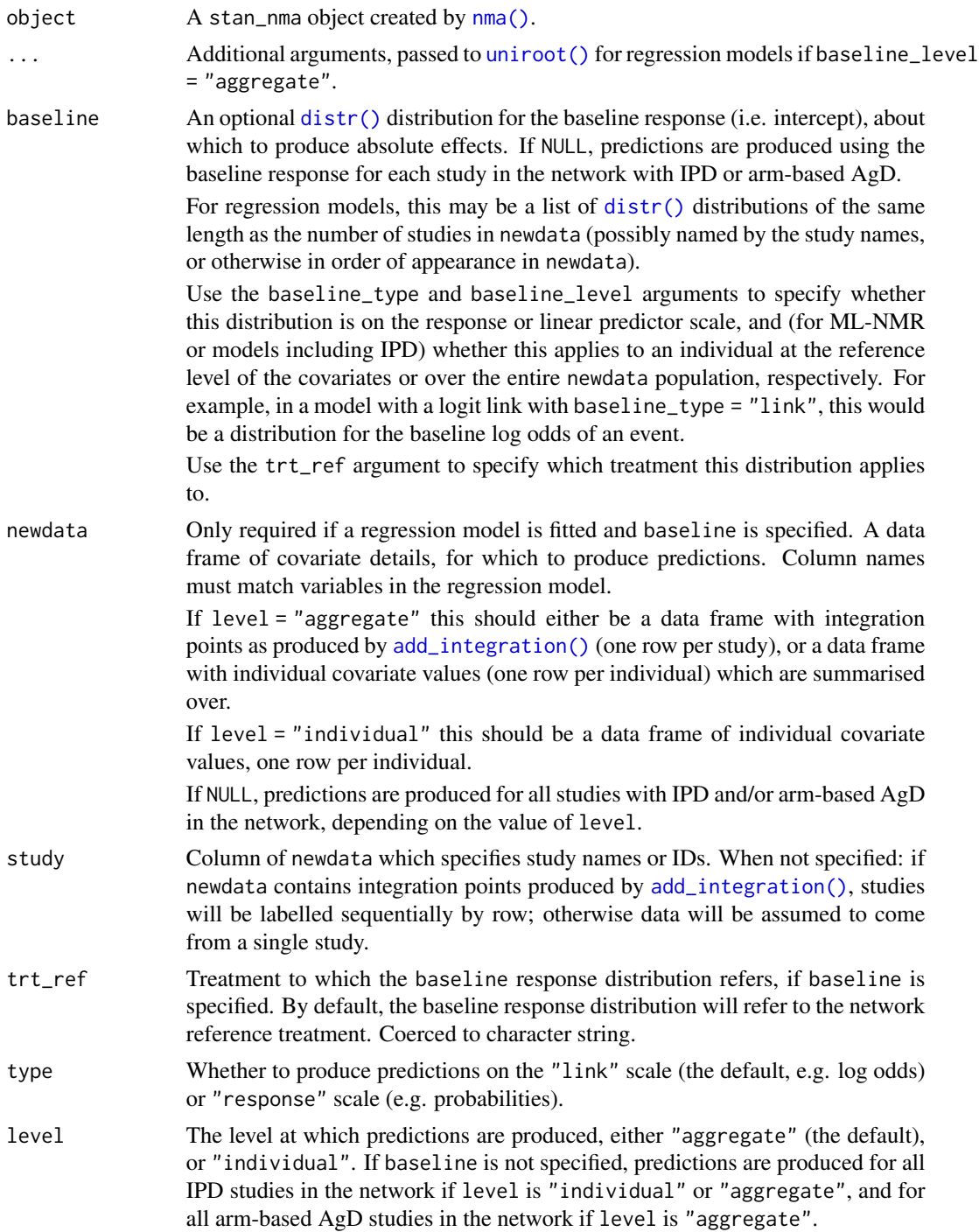

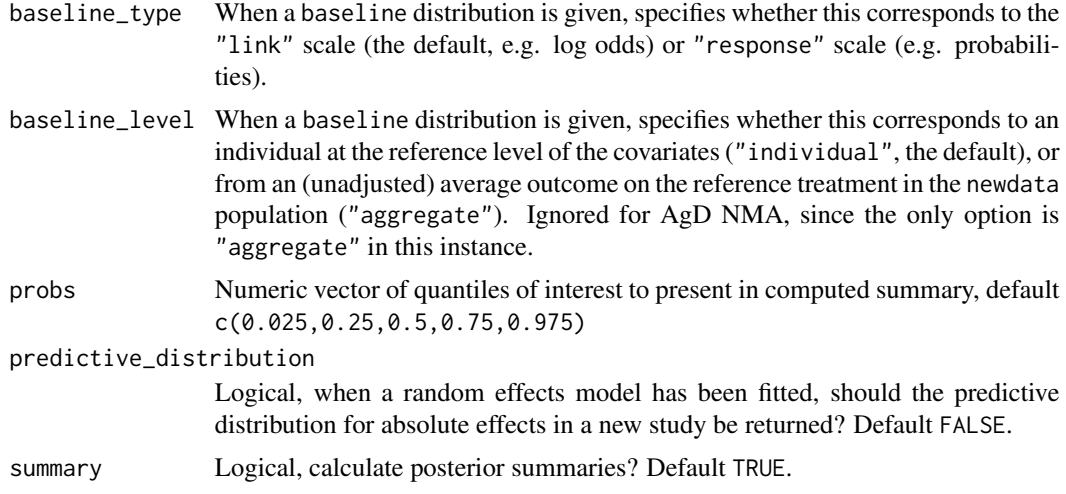

# Value

A [nma\\_summary](#page-44-0) object if summary = TRUE, otherwise a list containing a 3D MCMC array of samples and (for regression models) a data frame of study information.

#### See Also

[plot.nma\\_summary\(\)](#page-53-0) for plotting the predictions.

# Examples

## Smoking cessation

```
# Run smoking RE NMA example if not already available
if (!exists("smk_fit_RE")) example("example_smk_re", run.donttest = TRUE)
```
# Predicted log odds of success in each study in the network predict(smk\_fit\_RE)

```
# Predicted probabilities of success in each study in the network
predict(smk_fit_RE, type = "response")
```

```
# Predicted probabilities in a population with 67 observed events out of 566
# individuals on No Intervention, corresponding to a Beta(67, 566 - 67)
# distribution on the baseline probability of response, using
# `baseline_type = "response"`
(smk_pred_RE <- predict(smk_fit_RE,
                        baseline = distr(qbeta, 67, 566 - 67),
                        baseline_type = "response",
                        type = "response"))
plot(smk\_pred\_RE, ref\_line = c(0, 1))
```
# Predicted probabilities in a population with a baseline log odds of # response on No Intervention given a Normal distribution with mean -2

```
# and SD 0.13, using `baseline_type = "link"` (the default)
# Note: this is approximately equivalent to the above Beta distribution on
# the baseline probability
(smk_pred_RE2 <- predict(smk_fit_RE,
                         baseline = distr(qnorm, mean = -2, sd = 0.13),
                         type = "response"))
plot(smk_pred_RE2, ref_line = c(0, 1))
## Plaque psoriasis ML-NMR
# Run plaque psoriasis ML-NMR example if not already available
if (!exists("pso_fit")) example("example_pso_mlnmr", run.donttest = TRUE)
# Predicted probabilities of response in each study in the network
(pso_pred <- predict(pso_fit, type = "response"))
plot(pso_pred, ref_line = c(0, 1))# Predicted probabilites of response in a new target population, with means
# and SDs or proportions given by
new_agd_int <- data.frame(
 bsa_mean = 0.6,
 bsa_s = 0.3,
 prevsys = 0.1,
 psa = 0.2,
 weight_mean = 10,
 weight_sd = 1,
 durnpso_mean = 3,
 durnpso_s d = 1)
# We need to add integration points to this data frame of new data
# We use the weighted mean correlation matrix computed from the IPD studies
new_agd_int <- add_integration(new_agd_int,
                           durnpso = distr(qgamma, mean = durnpso_mean, sd = durnpso_sd),
                               prevsys = distr(qbern, prob = prevsys),
                               bsa = distr(qlogitnorm, mean = bsa_mean, sd = bsa_s),
                             weight = distr(qgamma, mean = weight_mean, sd = weight_sd),
                               psa = distr(qbern, prob = psa),
                               cor = pso_net$int_cor,
                               n_int = 1000)
# Predicted probabilities of achieving PASI 75 in this target population, given
# a Normal(-1.75, 0.08^2) distribution on the baseline probit-probability of
# response on Placebo (at the reference levels of the covariates), are given by
(pso_pred_new <- predict(pso_fit,
                         type = "response",
                         newdata = new_agd_int,
                         baseline = distr(qnorm, -1.75, 0.08))plot(pso_pred_new, ref_line = c(0, 1))
```
# <span id="page-66-0"></span>Description

Print details of networks stored as [nma\\_data](#page-41-0) objects, as created by [set\\_ipd\(\)](#page-80-0), [set\\_agd\\_arm\(\)](#page-76-0), [set\\_agd\\_contrast\(\)](#page-78-0), or [combine\\_network\(\)](#page-14-0).

## Usage

```
## S3 method for class 'nma_data'
print(x, ..., n = 10)
```

```
## S3 method for class 'mlnmr_data'
print(x, ..., n = 10)
```
## Arguments

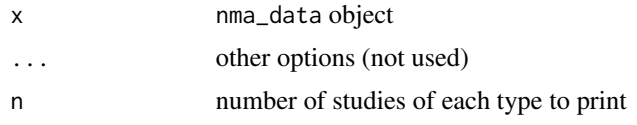

<span id="page-66-1"></span>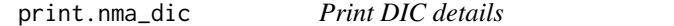

# Description

Print details of DIC model fit statistics, computed by [dic\(\)](#page-18-0) function.

## Usage

## S3 method for class 'nma\_dic'  $print(x, \text{ digits} = 1, \ldots)$ 

#### Arguments

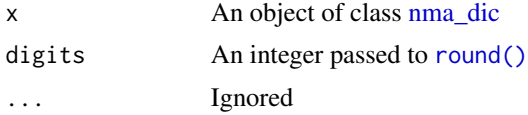

# Value

x is returned invisibly.

print.nma\_nodesplit\_df

*Print* nma\_nodesplit\_df *objects*

#### Description

Print nma\_nodesplit\_df objects

# Usage

```
## S3 method for class 'nma_nodesplit_df'
print(x, \ldots)
```

```
## S3 method for class 'nma_nodesplit'
print(x, \ldots)
```
# Arguments

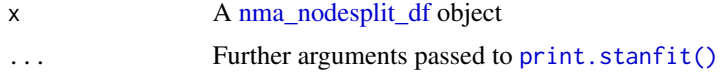

# See Also

The summary method [summary.nma\\_nodesplit\\_df\(\)](#page-84-0) summarises the node-splitting results.

print.nma\_summary *Methods for* nma\_summary *objects*

#### Description

The as.data.frame(), as\_tibble(), and as.tibble() methods return the posterior summary statistics in a data frame or tibble. The as.matrix() method returns a matrix of posterior draws. The as.array() method returns a 3D array [Iteration, Chain, Parameter] of posterior draws (as class [mcmc\\_array\)](#page-31-0).

## Usage

```
## S3 method for class 'nma_summary'
print(x, ..., digits = 2, parse, include = TRUE)## S3 method for class 'nma_summary'
as.data.frame(x, ...)
## S3 method for class 'nma_summary'
as.tibble(x, \ldots)
```

```
## S3 method for class 'nma_summary'
as\_tibble(x, \ldots)## S3 method for class 'nma_summary'
as.array(x, \ldots)## S3 method for class 'nma_summary'
as.matrix(x, ...)## S3 method for class 'nma_rank_probs'
as.array(x, \ldots)## S3 method for class 'nma_rank_probs'
```
# as.matrix $(x, \ldots)$

# Arguments

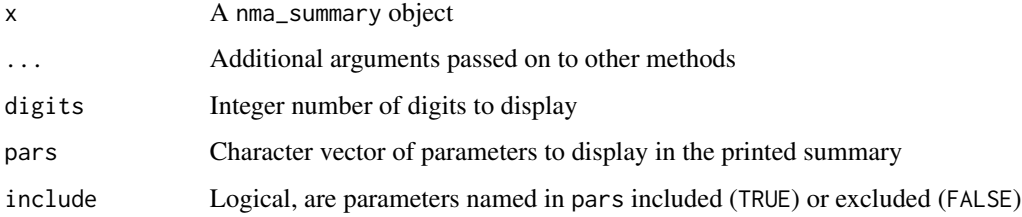

# Value

A data.frame for as.data.frame(), a tbl\_df for as.tibble() and as\_tibble(), a matrix for as.matrix(), and an mcmc\_array for as.array().

The print() method returns x invisibly.

#### See Also

[plot.nma\\_summary\(\)](#page-53-0)

print.nodesplit\_summary

*Methods for* nodesplit\_summary *objects*

# Description

The as.data.frame(), as\_tibble(), and as.tibble() methods return the node-splitting summaries in a data frame or tibble.

# Usage

```
## S3 method for class 'nodesplit_summary'
print(x, ..., digits = 2)## S3 method for class 'nodesplit_summary'
as\_tible(x, ..., next = FALSE)as.tibble.nodesplit_summary(x, ..., nest = FALSE)
## S3 method for class 'nodesplit_summary'
as.data.frame(x, ...)
```
# Arguments

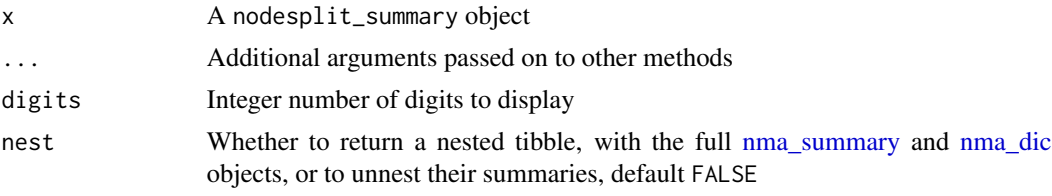

# Value

```
A data.frame for as.data.frame(), a tbl_df for as.tibble() and as_tibble().
The print() method returns x invisibly.
```
# See Also

[plot.nodesplit\\_summary\(\)](#page-55-0)

print.stan\_nma *Print* stan\_nma *objects*

# Description

Print stan\_nma objects

# Usage

## S3 method for class 'stan\_nma'  $print(x, \ldots)$ 

## Arguments

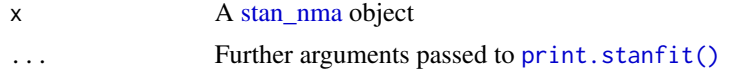

<span id="page-70-0"></span>

#### Description

These functions are used to specify prior distributions for the model parameters.

## Usage

```
normal(location = 0, scale)
half_normal(scale)
log_normal(location, scale)
cauchy(location = 0, scale)
half_cauchy(scale)
student_t(location = 0, scale, df)
half_student_t(scale, df)
exponential(scale = 1/rate, rate = 1/scale)
```
# Arguments

flat()

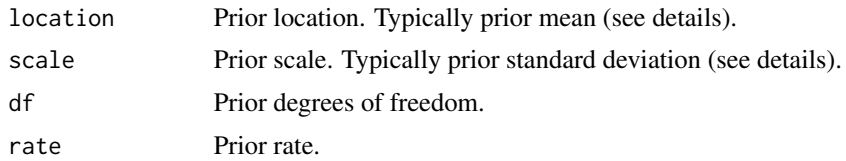

# Details

The location and scale parameters are typically the prior mean and standard deviation, with the following exceptions:

- For the Cauchy distribution location is the prior median and scale is the prior scale.
- For the log-Normal distribution, location and scale are the prior mean and standard deviation of the logarithm.

# Compatibility with model parameters:

The following table summarises which prior distributions may be used with which model parameters. Essentially, priors that take only non-negative values (e.g. half-Normal) may only be used

#### 72 and the contract of the contract of the contract of the contract of the contract of the contract of the contract of the contract of the contract of the contract of the contract of the contract of the contract of the con

for non-negative parameters (heterogeneity SD/variance/precision, and any auxiliary parameter). If a real-valued prior distribution is specified for a non-negative parameter, it will be truncated at 0 to be non-negative.

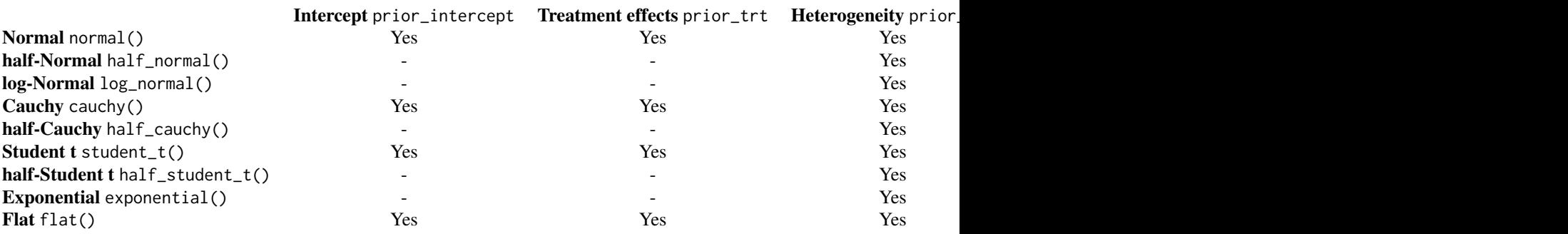

The flat() prior is a special case where no prior information is added to the model, resulting in an implicit flat uniform prior distribution over the entire support for a parameter. This will be an improper prior if the parameter is unbounded, and is not generally advised. See the [Stan user's](https://mc-stan.org/docs/stan-users-guide/some-differences-in-the-statistical-models-that-are-allowed.html) [guide](https://mc-stan.org/docs/stan-users-guide/some-differences-in-the-statistical-models-that-are-allowed.html) for more details.

#### Value

Object of class [nma\\_prior.](#page-43-1)

#### See Also

[summary.nma\\_prior\(\)](#page-86-0) for summarising details of prior distributions. [plot\\_prior\\_posterior\(\)](#page-58-0) for plots comparing the prior and posterior distributions of model parameters.

qbern *The Bernoulli Distribution*

#### Description

The quantile function qbern for a Bernoulli distribution, with success probability prob. This is equivalent to qbinom(p,1,prob).

#### Usage

```
qbern(p, prob, lower.tail = TRUE, log.p = FALSE)pbern(q, prob, lower.tail = TRUE, log.p = FALSE)dbern(x, prob, log = FALSE)
```
#### <span id="page-72-0"></span>qgamma 73

# Arguments

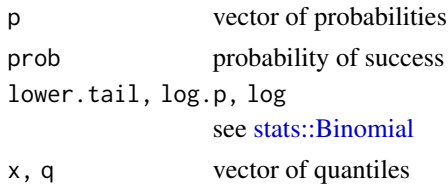

qgamma *The Gamma distribution*

# Description

We provide convenient extensions of the [dpq]gamma functions, which allow the distribution to be specified in terms of its mean and standard deviation, instead of shape and rate/scale.

# Usage

```
qgamma(
 p,
  shape,
 rate = 1,
  scale = 1/rate,
  lower.tail = TRUE,log.p = FALSE,mean,
 sd
)
dgamma(x, shape, rate = 1, scale = 1/rate, log = FALSE, mean, sd)
pgamma(
  q,
  shape,
 rate = 1,
  scale = 1/rate,
  lower.tail = TRUE,log.p = FALSE,mean,
  sd
\mathcal{E}
```
# Arguments

p vector of probabilities shape, rate, scale, [log, lower.tail,](#page-0-0) log.p see stats::GammaDist

<span id="page-73-1"></span>74 relative\_effects

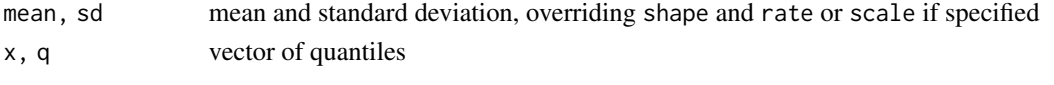

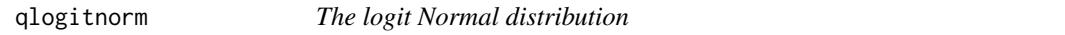

#### Description

We provide convenient extensions of the [dpq]logitnorm functions in the package [logitnorm,](#page-0-0) which allow the distribution to be specified in terms of its mean and standard deviation, instead of its logit-mean and logit-sd.

# Usage

qlogitnorm(p, mu =  $0$ , sigma =  $1, \ldots$ , mean, sd) dlogitnorm $(x, mu = 0, sigma = 1, ..., mean, sd)$ plogitnorm $(q, mu = 0, sigma = 1, ..., mean, sd)$ 

#### Arguments

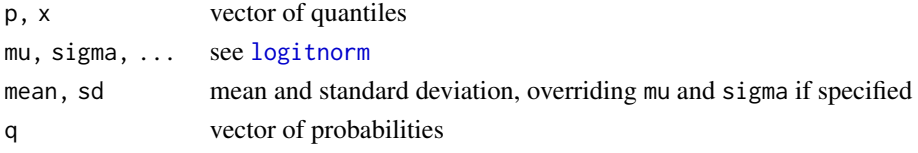

<span id="page-73-0"></span>relative\_effects *Relative treatment effects*

# Description

Generate (population-average) relative treatment effects. If a ML-NMR or meta-regression model was fitted, these are specific to each study population.

```
relative_effects(
  x,
 newdata = NULL,
  study = NULL,
 all_contrasts = FALSE,
  trt_ref = NULL,
 probs = c(0.025, 0.25, 0.5, 0.75, 0.975),
 predictive_distribution = FALSE,
  summary = TRUE
)
```
<span id="page-74-0"></span>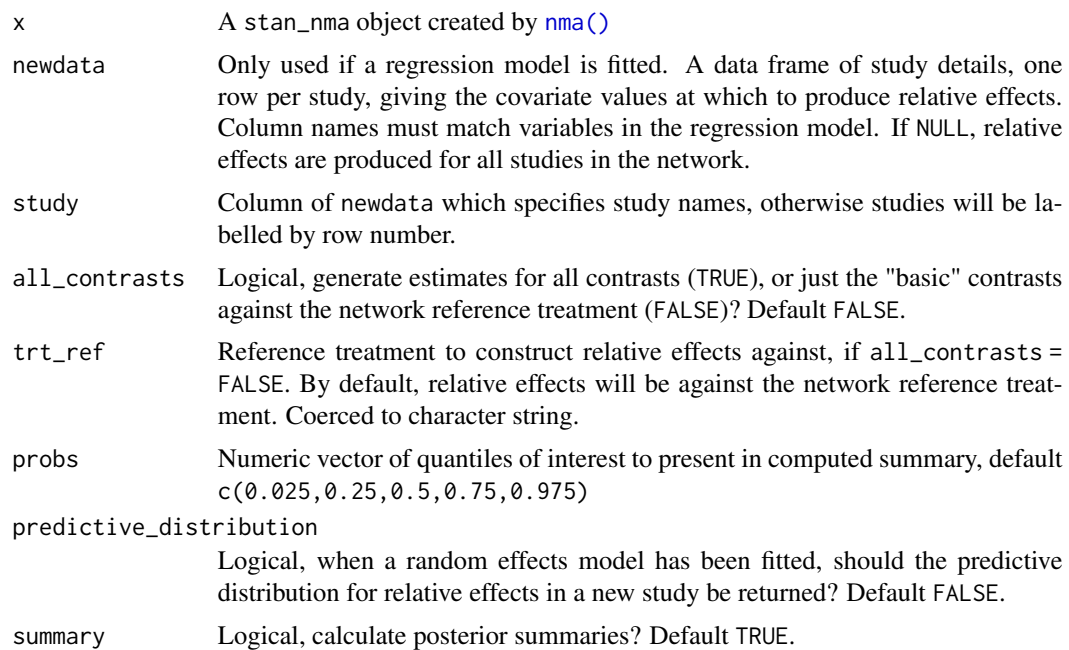

# Value

A [nma\\_summary](#page-44-0) object if summary = TRUE, otherwise a list containing a 3D MCMC array of samples and (for regression models) a data frame of study information.

#### See Also

[plot.nma\\_summary\(\)](#page-53-0) for plotting the relative effects.

# Examples

```
## Smoking cessation
```

```
# Run smoking RE NMA example if not already available
if (!exists("smk_fit_RE")) example("example_smk_re", run.donttest = TRUE)
```

```
# Produce relative effects
smk_releff_RE <- relative_effects(smk_fit_RE)
smk_releff_RE
plot(smk_releff_RE, ref_line = 0)
```

```
# Relative effects for all pairwise comparisons
relative_effects(smk_fit_RE, all_contrasts = TRUE)
```

```
# Relative effects against a different reference treatment
relative_effects(smk_fit_RE, trt_ref = "Self-help")
```

```
# Transforming to odds ratios
# We work with the array of relative effects samples
LOR_array <- as.array(smk_releff_RE)
OR_array <- exp(LOR_array)
# mcmc_array objects can be summarised to produce a nma_summary object
smk_OR_RE <- summary(OR_array)
# This can then be printed or plotted
smk_OR_RE
plot(smk_OR_RE, ref_line = 1)
## Plaque psoriasis ML-NMR
# Run plaque psoriasis ML-NMR example if not already available
if (!exists("pso_fit")) example("example_pso_mlnmr", run.donttest = TRUE)
# Produce population-adjusted relative effects for all study populations in
# the network
pso_releff <- relative_effects(pso_fit)
pso_releff
plot(pso_releff, ref_line = 0)
# Produce population-adjusted relative effects for a different target
# population
new_agd_means <- data.frame(
 bsa = 0.6,
  prevsys = 0.1,
  psa = 0.2,
  weight = 10,
  durnpso = 3)
relative_effects(pso_fit, newdata = new_agd_means)
```
RE\_cor *Random effects structure*

# **Description**

Use RE\_cor to generate the random effects correlation matrix, under the assumption of common heterogeneity variance (i.e. all within-study correlations are 0.5). Use which\_RE to return a vector of IDs for the RE deltas (0 means no RE delta on this arm).

```
RE_cor(study, trt, contrast, type = c("reftrt", "blshift"))
which_RE(study, trt, contrast, type = c("reftrt", "blshift"))
```
<span id="page-75-0"></span>

# <span id="page-76-1"></span>set\_agd\_arm 77

#### **Arguments**

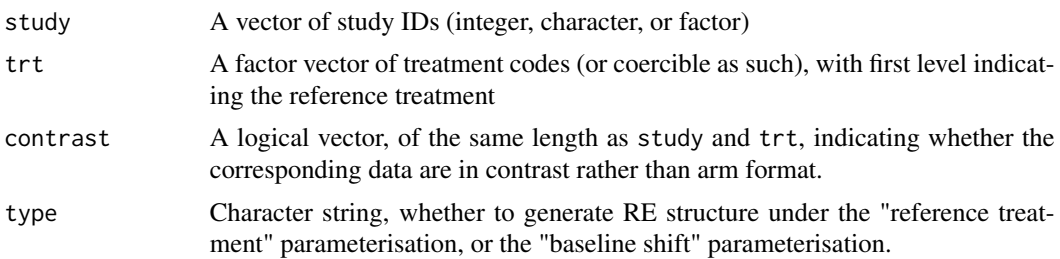

# Value

For RE\_cor(), a correlation matrix of dimension equal to the number of random effects deltas (excluding those that are set equal to zero).

For which\_RE(), an integer vector of IDs indexing the rows and columns of the correlation matrix returned by RE\_cor().

### Examples

```
RE_cor(smoking$studyn, smoking$trtn, contrast = rep(FALSE, nrow(smoking)))
RE_cor(smoking$studyn, smoking$trtn, contrast = rep(FALSE, nrow(smoking)), type = "blshift")
which_RE(smoking$studyn, smoking$trtn, contrast = rep(FALSE, nrow(smoking)))
which_RE(smoking$studyn, smoking$trtn, contrast = rep(FALSE, nrow(smoking)), type = "blshift")
```
<span id="page-76-0"></span>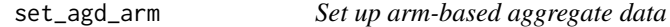

#### Description

Set up a network containing arm-based aggregate data (AgD), such as event counts or mean outcomes on each arm. Multiple data sources may be combined once created using [combine\\_network\(\)](#page-14-0).

```
set_agd_arm(
  data,
  study,
  trt,
 y = NULL,se = NULL,r = NULL,n = NULL,
 E = NULL,
  sample_size = NULL,
 trt_ref = NULL,
  trt_class = NULL
)
```
<span id="page-77-0"></span>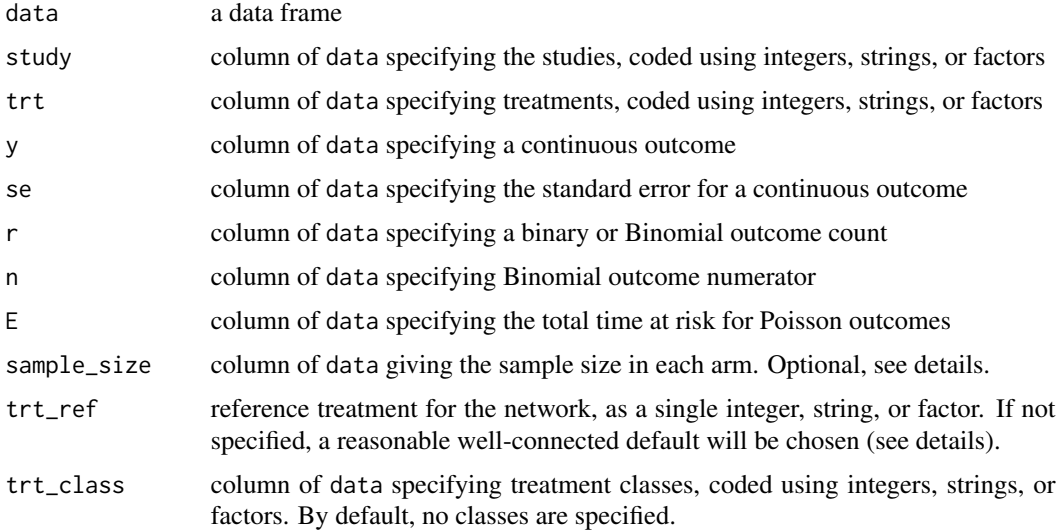

# Details

By default, trt\_ref = NULL and a network reference treatment will be chosen that attempts to maximise computational efficiency and stability. If an alternative reference treatment is chosen and the model runs slowly or has low effective sample size (ESS) this may be the cause - try letting the default reference treatment be used instead. Regardless of which treatment is used as the network reference at the model fitting stage, results can be transformed afterwards: see the trt\_ref argument of [relative\\_effects\(\)](#page-73-0) and [predict.stan\\_nma\(\)](#page-62-0).

The sample\_size argument is optional, but when specified:

- Enables automatic centering of predictors (center = TRUE) in [nma\(\)](#page-35-0) when a regression model is given for a network combining IPD and AgD
- Enables production of study-specific relative effects, rank probabilities, etc. for studies in the network when a regression model is given
- Nodes in [plot.nma\\_data\(\)](#page-49-0) may be weighted by sample size

If a Binomial outcome is specified and sample\_size is omitted, n will be used as the sample size by default. If a Multinomial outcome is specified and sample\_size is omitted, the sample size will be determined automatically from the supplied counts by default.

All arguments specifying columns of data accept the following:

- A column name as a character string, e.g. study = "studyc"
- A bare column name, e.g. study = studyc
- dplyr::mutate() style semantics for inline variable transformations, e.g. study = paste(author,year)

#### Value

An object of class [nma\\_data](#page-41-0)

<span id="page-78-1"></span>set\_agd\_contrast 79

# See Also

[set\\_ipd\(\)](#page-80-0) for individual patient data, [set\\_agd\\_contrast\(\)](#page-78-0) for contrast-based aggregate data, and [combine\\_network\(\)](#page-14-0) for combining several data sources in one network.

[print.nma\\_data\(\)](#page-66-0) for the print method displaying details of the network, and [plot.nma\\_data\(\)](#page-49-0) for network plots.

### Examples

```
# Set up network of smoking cessation data
head(smoking)
smk_net <- set_agd_arm(smoking,
                       study = studyn,
                       trt = trtc,
                       r = r,
                       n = n,
                       trt_ref = "No intervention")
# Print details
smk_net
# Plot network
plot(smk_net)
```
<span id="page-78-0"></span>set\_agd\_contrast *Set up contrast-based aggregate data*

# Description

Set up a network containing contrast-based aggregate data (AgD), i.e. summaries of relative effects between treatments such as log Odds Ratios. Multiple data sources may be combined once created using [combine\\_network\(\)](#page-14-0).

```
set_agd_contrast(
 data,
  study,
  trt,
 y = NULL,
  se = NULL,sample_size = NULL,
 trt_ref = NULL,
  trt_class = NULL
)
```
<span id="page-79-0"></span>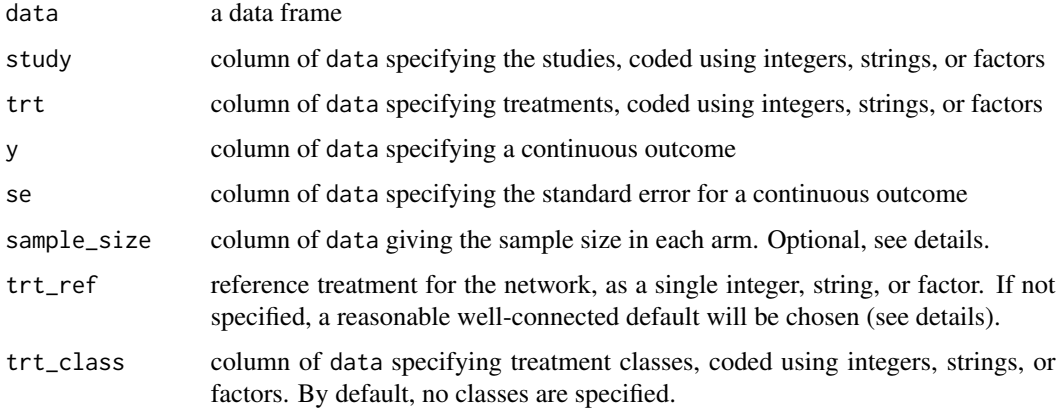

# Details

Each study should have a single reference/baseline treatment, against which relative effects in the other arm(s) are given. For the reference arm, include a data row with continuous outcome y equal to NA. If a study has three or more arms (so two or more relative effects), set the standard error se for the reference arm data row equal to the standard error of the mean outcome on the reference arm (this determines the covariance of the relative effects, when expressed as differences in mean outcomes between arms).

All arguments specifying columns of data accept the following:

- A column name as a character string, e.g. study = "studyc"
- A bare column name, e.g. study = studyc
- dplyr::mutate() style semantics for inline variable transformations, e.g. study = paste(author,year)

By default, trt\_ref = NULL and a network reference treatment will be chosen that attempts to maximise computational efficiency and stability. If an alternative reference treatment is chosen and the model runs slowly or has low effective sample size (ESS) this may be the cause - try letting the default reference treatment be used instead. Regardless of which treatment is used as the network reference at the model fitting stage, results can be transformed afterwards: see the trt\_ref argument of [relative\\_effects\(\)](#page-73-0) and [predict.stan\\_nma\(\)](#page-62-0).

The sample\_size argument is optional, but when specified:

- Enables automatic centering of predictors (center = TRUE) in [nma\(\)](#page-35-0) when a regression model is given for a network combining IPD and AgD
- Enables production of study-specific relative effects, rank probabilities, etc. for studies in the network when a regression model is given
- Nodes in [plot.nma\\_data\(\)](#page-49-0) may be weighted by sample size

#### Value

An object of class [nma\\_data](#page-41-0)

<span id="page-80-1"></span>set\_ipd 81

# See Also

[set\\_ipd\(\)](#page-80-0) for individual patient data, [set\\_agd\\_arm\(\)](#page-76-0) for arm-based aggregate data, and [combine\\_network\(\)](#page-14-0) for combining several data sources in one network.

[print.nma\\_data\(\)](#page-66-0) for the print method displaying details of the network, and [plot.nma\\_data\(\)](#page-49-0) for network plots.

# Examples

```
# Set up network of Parkinson's contrast data
head(parkinsons)
```

```
park_net <- set_agd_contrast(parkinsons,
```

```
study = studyn,
trt = trtn,
y = diff,
se = se\_diff,
sample_size = n)
```

```
# Print details
park_net
```
# Plot network plot(park\_net)

#### <span id="page-80-0"></span>set\_ipd *Set up individual patient data*

# Description

Set up a network containing individual patient data (IPD). Multiple data sources may be combined once created using [combine\\_network\(\)](#page-14-0).

```
set_ipd(
 data,
  study,
 trt,
 y = NULL,
 r = NULL,E = NULL,
 trt_ref = NULL,
  trt_class = NULL
)
```
<span id="page-81-0"></span>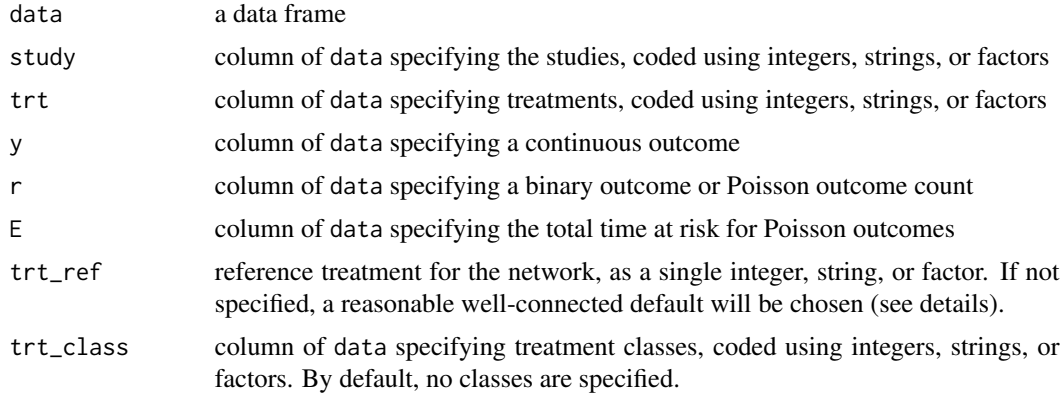

### Details

By default, trt\_ref = NULL and a network reference treatment will be chosen that attempts to maximise computational efficiency and stability. If an alternative reference treatment is chosen and the model runs slowly or has low effective sample size (ESS) this may be the cause - try letting the default reference treatment be used instead. Regardless of which treatment is used as the network reference at the model fitting stage, results can be transformed afterwards: see the trt\_ref argument of [relative\\_effects\(\)](#page-73-0) and [predict.stan\\_nma\(\)](#page-62-0).

All arguments specifying columns of data accept the following:

- A column name as a character string, e.g. study = "studyc"
- A bare column name, e.g. study = studyc
- dplyr::mutate() style semantics for inline variable transformations, e.g. study = paste(author,year)

#### Value

An object of class [nma\\_data](#page-41-0)

# See Also

[set\\_agd\\_arm\(\)](#page-76-0) for arm-based aggregate data, [set\\_agd\\_contrast\(\)](#page-78-0) for contrast-based aggregate data, and [combine\\_network\(\)](#page-14-0) for combining several data sources in one network.

[print.nma\\_data\(\)](#page-66-0) for the print method displaying details of the network, and [plot.nma\\_data\(\)](#page-49-0) for network plots.

#### Examples

```
# Set up network of plaque psoriasis IPD
head(plaque_psoriasis_ipd)
pso_net <- set_ipd(plaque_psoriasis_ipd,
                  study = studyc,
                   trt = trtc,
                   r = pasi75
```
#### <span id="page-82-0"></span>smoking the state of the state of the state of the state of the state of the state of the state of the state o

```
# Print network details
pso_net
# Plot network
plot(pso_net)
# Setting a different reference treatment
set_ipd(plaque_psoriasis_ipd,
        study = studyc,
        trt = trtc,
        r = pasi75,
        trt_ref = "PBO")
```
#### smoking *Smoking cessation data*

#### Description

Data frame containing the results of 24 trials of 4 smoking cessation treatments (Hasselblad 1998; Dias et al. 2011).

## Usage

smoking

# Format

A data frame with 50 rows and 5 variables:

studyn numeric study ID

trtn numeric treatment code

trtc treatment name

- r total number of events
- n total number of individuals

# References

Dias S, Welton NJ, Sutton AJ, Caldwell DM, Lu G, Ades AE (2011). "NICE DSU Technical Support Document 4: Inconsistency in networks of evidence based on randomised controlled trials." National Institute for Health and Care Excellence. <https://nicedsu.sites.sheffield.ac.uk>.

Hasselblad V (1998). "Meta-analysis of Multitreatment Studies." *Medical Decision Making*, 18(1), 37–43. doi: [10.1177/0272989x9801800110.](https://doi.org/10.1177/0272989x9801800110)

<span id="page-83-0"></span>

#### Description

The stan\_nma and stan\_mlnmr classes contains the results from running a model with the function  $nma()$ .

#### Details

Objects of class stan\_nma and stan\_mlnmr have the following components:

network The network data from which the model was run (class [nma\\_data](#page-41-0) for stan\_nma, or class [mlnmr\\_data](#page-41-0) for stan\_mlnmr)

stanfit The stanfit object returned by calling [sampling\(\)](#page-0-0) for the model

trt\_effects Whether fixed or random effects were used (character string)

consistency The consistency/inconsistency model used (character string)

regression The regression model used (formula)

class\_interactions If treatment classes and a regression model are specified, the model used for interactions within each class (common, exchangeable, or independent)

xbar A named vector of values used for centering

likelihood The likelihood used (character string)

link The link function used (character string)

priors A list containing the priors used (as [nma\\_prior](#page-43-0) objects)

The stan\_mlnmr sub-class inherits from stan\_nma, and differs only in the class of the network object.

statins *Statins for cholesterol lowering*

#### Description

Data frame containing the results of 19 trials comparing statins to placebo or usual care (Dias et al. 2011). The number of deaths (all-cause mortality) are recorded. In some studies the aim was primary prevention (patients had no previous heart disease), and in others the aim was secondary prevention (patients had previous heart disease).

#### Usage

statins

# <span id="page-84-0"></span>Format

A data frame with 38 rows and 7 variables:

studyn numeric study ID

studyc study name

trtn numeric treatment code

trtc treatment name

prevention primary or secondary prevention study

r number of deaths

n sample size

#### References

Dias S, Sutton AJ, Welton NJ, Ades AE (2011). "NICE DSU Technical Support Document 3: Heterogeneity: subgroups, meta-regression, bias and bias-adjustment." National Institute for Health and Care Excellence. <https://nicedsu.sites.sheffield.ac.uk>.

summary.nma\_nodesplit\_df

*Summarise the results of node-splitting models*

# Description

Posterior summaries of node-splitting models (nma\_nodesplit and nma\_nodesplit\_df objects) can be produced using the summary() method, and plotted using the plot() method.

```
## S3 method for class 'nma_nodesplit_df'
summary(
 object,
 consistency = NULL,
  ...,
 probs = c(0.025, 0.25, 0.5, 0.75, 0.975)
)
## S3 method for class 'nma_nodesplit'
summary(
 object,
 consistency = NULL,
  ...,
 probs = c(0.025, 0.25, 0.5, 0.75, 0.975)
)
## S3 method for class 'nma_nodesplit'
```

```
plot(x, consistency = NULL, ...)## S3 method for class 'nma_nodesplit_df'
plot(x, consistency = NULL, ...)
```
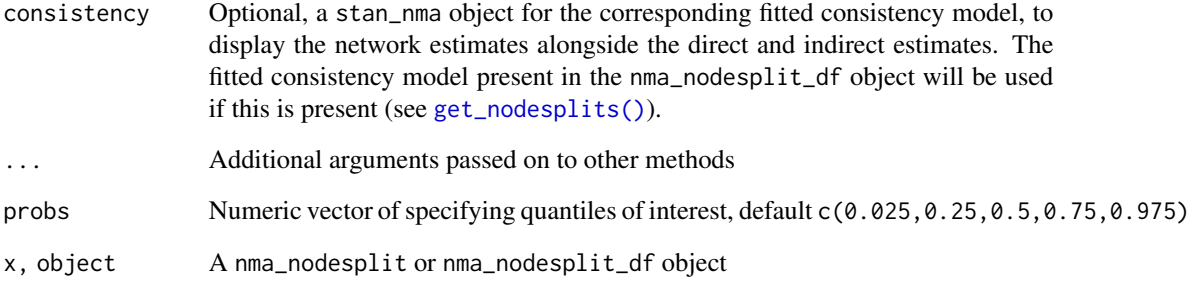

# Details

The plot() method is a shortcut for plot(summary(nma\_nodesplit)). For details of plotting options, see [plot.nodesplit\\_summary\(\)](#page-55-0).

# Value

A [nodesplit\\_summary](#page-44-1) object

# See Also

[plot.nodesplit\\_summary\(\)](#page-55-0)

# Examples

# Run smoking node-splitting example if not already available if (!exists("smk\_fit\_RE\_nodesplit")) example("example\_smk\_nodesplit", run.donttest = TRUE)

# Summarise the node-splitting results summary(smk\_fit\_RE\_nodesplit)

# Plot the node-splitting results plot(smk\_fit\_RE\_nodesplit)

<span id="page-85-0"></span>

# <span id="page-86-0"></span>Description

Print a summary of prior distribution details.

#### Usage

```
## S3 method for class 'nma_prior'
summary(object, ..., probs = c(0.5, 0.95), digits = 2, trunc = NULL)
```
#### Arguments

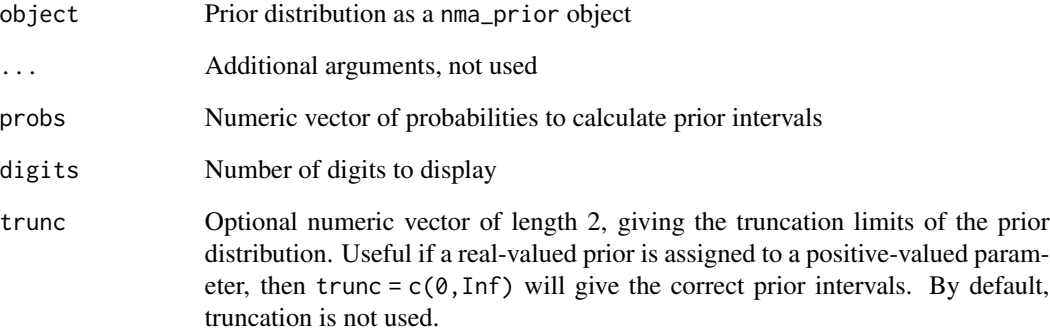

## Value

A data frame is returned invisibly, giving the prior intervals

# Examples

```
summary(normal(location = 0, scale = 1))
summary(half_normal(scale = 1))
summary(log\_normal(location = -3.93, scale = 1.51))
```

```
# Truncation limits may be set, for example to restrict a prior to positive values
summary(normal(location = 0.5, scale = 1), trunc = c(0, Inf))
```
## Description

Posterior summaries of model parameters in stan\_nma objects may be produced using the summary() method and plotted with the plot() method. NOTE: To produce relative effects, absolute predictions, or posterior ranks, see [relative\\_effects\(\)](#page-73-0), [predict.stan\\_nma\(\)](#page-62-0), [posterior\\_ranks\(\)](#page-59-0), [posterior\\_rank\\_probs\(\)](#page-59-1).

# Usage

```
## S3 method for class 'stan_nma'
summary(object, ..., pars, include, probs = c(0.025, 0.25, 0.5, 0.75, 0.975))
## S3 method for class 'stan_nma'
plot(
  x,
  ...,
 pars,
  include,
  stat = "pointinterval",
 orientation = c("horizontal", "vertical", "y", "x"),
  ref_line = NA_real_
\lambda
```
#### Arguments

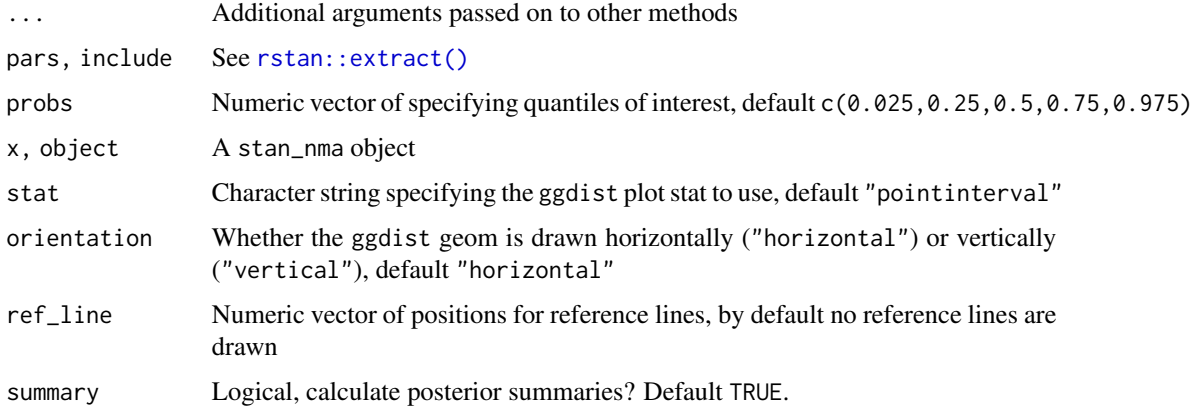

# Details

The plot() method is a shortcut for plot(summary(stan\_nma)). For details of plotting options, see [plot.nma\\_summary\(\)](#page-53-0).

# <span id="page-88-0"></span>theme\_multinma 89

# Value

A [nma\\_summary](#page-44-0) object

# See Also

[plot.nma\\_summary\(\)](#page-53-0), [relative\\_effects\(\)](#page-73-0), [predict.stan\\_nma\(\)](#page-62-0), [posterior\\_ranks\(\)](#page-59-0), [posterior\\_rank\\_probs\(\)](#page-59-1)

# Examples

## Smoking cessation

```
# Run smoking RE NMA example if not already available
if (!exists("smk_fit_RE")) example("example_smk_re", run.donttest = TRUE)
# Summary and plot of all model parameters
summary(smk_fit_RE)
plot(smk_fit_RE)
# Summary and plot of heterogeneity tau only
summary(smk_fit_RE, pars = "tau")
plot(smk_fit_RE, pars = "tau")
# Customising plot output
plot(smk_fit_RE,
    pars = c("d", "tau"),
    stat = "halfeye",
    ref\_line = 0)
```
theme\_multinma *Plot theme for multinma plots*

## Description

A simple ggplot2 theme for plots in the multinma package.

#### Usage

```
theme_multinma(...)
```
#### Arguments

... Arguments passed to [ggplot2::theme\\_light\(\)](#page-0-0)

# Value

A ggplot2 theme

#### See Also

[ggplot2::theme\(\)](#page-0-0), [ggplot2::theme\\_set\(\)](#page-0-0)

#### Examples

library(ggplot2) theme\_set(theme\_multinma())

thrombolytics *Thrombolytic treatments data*

### Description

Data frame containing the results of 50 trials of 8 thrombolytic drugs (streptokinase, SK; alteplase, t-PA; accelerated alteplase, Acc t-PA; streptokinase plus alteplase, SK+tPA; reteplase, r-PA; tenocteplase, TNK; urokinase, UK; anistreptilase, ASPAC) plus per-cutaneous transluminal coronary angioplasty (PTCA) (Boland et al. 2003; Lu and Ades 2006; Dias et al. 2011). The number of deaths in 30 or 35 days following acute myocardial infarction are recorded.

# Usage

thrombolytics

# Format

A data frame with 102 rows and 5 variables:

studyn numeric study ID

trtn numeric treatment code

trtc treatment name

- r total number of events
- n total number of individuals

#### References

Boland A, Dundar Y, Bagust A, Haycox A, Hill R, Mota RM, Walley T, Dickson R (2003). "Early thrombolysis for the treatment of acute myocardial infarction: a systematic review and economic evaluation." *Health Technology Assessment*, 7(15). doi: [10.3310/hta7150.](https://doi.org/10.3310/hta7150)

Dias S, Welton NJ, Sutton AJ, Caldwell DM, Lu G, Ades AE (2011). "NICE DSU Technical Support Document 4: Inconsistency in networks of evidence based on randomised controlled trials." National Institute for Health and Care Excellence. <https://nicedsu.sites.sheffield.ac.uk>.

Lu GB, Ades AE (2006). "Assessing evidence inconsistency in mixed treatment comparisons." *Journal of the American Statistical Association*, 101(474), 447–459. doi: [10.1198/016214505000001302.](https://doi.org/10.1198/016214505000001302)

<span id="page-89-0"></span>

<span id="page-90-0"></span>transfusion *Granulocyte transfusion in patients with neutropenia or neutrophil dysfunction*

#### Description

Data frame containing the number of deaths in 6 trials comparing transfusion of granulocytes (white blood cells) to control (Stanworth et al. 2005). Previously used to demonstrate informative prior distributions for the heterogeneity variance by Turner et al. (2012).

#### Usage

transfusion

#### Format

A data frame with 12 rows and 4 variables:

studyc study name

trtc treatment name

- r total number of deaths
- n total number of individuals

#### References

Stanworth S, Massey E, Hyde C, Brunskill SJ, Navarette C, Lucas G, Marks D, Paulus U (2005). "Granulocyte transfusions for treating infections in patients with neutropenia or neutrophil dysfunction." *Cochrane Database of Systematic Reviews*. ISSN 1465-1858, doi: [10.1002/14651858.CD005339.](https://doi.org/10.1002/14651858.CD005339)

Turner RM, Davey J, Clarke MJ, Thompson SG, Higgins JPT (2012). "Predicting the extent of heterogeneity in meta-analysis, using empirical data from the Cochrane Database of Systematic Reviews." *International Journal of Epidemiology*, 41(3), 818–827. doi: [10.1093/ije/dys041.](https://doi.org/10.1093/ije/dys041)

# **Index**

∗ datasets atrial\_fibrillation, [13](#page-12-0) bcg\_vaccine, [14](#page-13-0) blocker, [15](#page-14-1) diabetes, [19](#page-18-0) dietary\_fat, [21](#page-20-0) hta\_psoriasis, [30](#page-29-0) parkinsons, [47](#page-46-0) plaque\_psoriasis\_ipd, [48](#page-47-0) smoking, [83](#page-82-0) statins, [84](#page-83-0) thrombolytics, [90](#page-89-0) transfusion, [91](#page-90-0) ∗ examples example\_pso\_mlnmr, [23](#page-22-0) example\_smk\_fe, [25](#page-24-0) example\_smk\_nodesplit, [26](#page-25-0) example\_smk\_re, [26](#page-25-0) example\_smk\_ume, [27](#page-26-0) .default, [5](#page-4-0) .is\_default *(*.default*)*, [5](#page-4-0) ?priors, *[37](#page-36-0)*

```
adapt_delta, 6, 37
add_integration, 6
add_integration(), 22, 42, 58, 64
as.array.nma_rank_probs
        (print.nma_summary), 68
as.array.nma_summary
        (print.nma_summary), 68
as.array.stan_nma, 10
as.array.stanfit(), 11
as.data.frame.nma_summary
        (print.nma_summary), 68
as.data.frame.nodesplit_summary
        (print.nodesplit_summary), 69
as.data.frame.stan_nma
        (as.array.stan_nma), 10
as.igraph.nma_data, 11
```
as.matrix.nma\_rank\_probs *(*print.nma\_summary*)*, [68](#page-67-0) as.matrix.nma\_summary *(*print.nma\_summary*)*, [68](#page-67-0) as.matrix.stan\_nma *(*as.array.stan\_nma*)*, [10](#page-9-0) as.stanfit, [12](#page-11-0) as.tibble.nma\_summary *(*print.nma\_summary*)*, [68](#page-67-0) as.tibble.nodesplit\_summary *(*print.nodesplit\_summary*)*, [69](#page-68-0) as\_tbl\_graph.nma\_data *(*as.igraph.nma\_data*)*, [11](#page-10-0) as\_tibble.nma\_summary *(*print.nma\_summary*)*, [68](#page-67-0) as\_tibble.nodesplit\_summary *(*print.nodesplit\_summary*)*, [69](#page-68-0) atrial\_fibrillation, [13](#page-12-0)

bayesplot, *[11](#page-10-0)* bayesplot::mcmc\_pairs(), *[46,](#page-45-0) [47](#page-46-0)* bcg\_vaccine, [14](#page-13-0) blocker, [15](#page-14-1)

cauchy *(*priors*)*, [71](#page-70-0) combine\_network, [15](#page-14-1) combine\_network(), *[42](#page-41-1)*, *[67](#page-66-1)*, *[77](#page-76-1)*, *[79](#page-78-1)*, *[81,](#page-80-1) [82](#page-81-0)* cor(), *[8](#page-7-0)*

dbern *(*qbern*)*, [72](#page-71-0) dgamma *(*qgamma*)*, [73](#page-72-0) dgent, [18](#page-17-0) diabetes, [19](#page-18-0) dic, [19](#page-18-0) dic(), *[43](#page-42-0)*, *[51](#page-50-0)*, *[67](#page-66-1)* dietary\_fat, [21](#page-20-0) distr, *[22](#page-21-0)*, [22](#page-21-0) distr(), *[7](#page-6-0)*, *[64](#page-63-0)* dlogitnorm *(*qlogitnorm*)*, [74](#page-73-1)

```
example_pso_mlnmr, 23
```
#### INDEX  $\sim$  93

```
example_smk_fe, 25
example_smk_nodesplit, 26
example_smk_re, 26
example_smk_ume, 27
exponential (priors), 71
```
flat *(*priors*)*, [71](#page-70-0)

```
get_nodesplits, 28
get_nodesplits(), 37, 86
ggdist, 55, 57
ggdist::stat_pointinterval(), 55
ggplot2, 55, 57
ggplot2::geom_density(), 57
ggplot2::geom_histogram, 59
ggplot2::geom_path, 59
ggplot2::theme(), 90
ggplot2::theme_light(), 89
ggplot2::theme_set(), 90
ggraph, 11
ggraph(), 50, 51
```
half\_cauchy *(*priors*)*, [71](#page-70-0) half\_normal *(*priors*)*, [71](#page-70-0) half\_student\_t *(*priors*)*, [71](#page-70-0) has\_direct *(*get\_nodesplits*)*, [28](#page-27-1) has\_indirect *(*get\_nodesplits*)*, [28](#page-27-1) hta\_psoriasis, [30](#page-29-0)

igraph, *[11](#page-10-0)*, *[50](#page-49-1)* is\_network\_connected, [31](#page-30-0)

```
log_normal (priors), 71
logitnorm, 74
loo (loo.stan_nma), 32
loo(), 32
loo.stan_nma, 32
```

```
mcmc_array, 11, 68
mcmc_array (mcmc_array-class), 32
mcmc_array-class, 32
mlnmr_data, 84
mlnmr_data (nma_data-class), 42
mlnmr_data-class (nma_data-class), 42
model.matrix(), 37
multi, 34
multinma (multinma-package), 3
multinma-package, 3
```
names.mcmc\_array *(*mcmc\_array-class*)*, [32](#page-31-0)

names<-.mcmc\_array *(*mcmc\_array-class*)*, [32](#page-31-0) nma, [36](#page-35-1) nma(), *[6](#page-5-0)*, *[19](#page-18-0)*, *[28](#page-27-1)*, *[44](#page-43-1)*, *[52](#page-51-0)*, *[58](#page-57-0)*, *[61](#page-60-0)*, *[63,](#page-62-1) [64](#page-63-0)*, *[75](#page-74-0)*, *[78](#page-77-0)*, *[80](#page-79-0)*, *[84](#page-83-0)* nma\_data, *[8](#page-7-0)*, *[12](#page-11-0)*, *[16](#page-15-0)*, *[50](#page-49-1)*, *[67](#page-66-1)*, *[78](#page-77-0)*, *[80](#page-79-0)*, *[82](#page-81-0)*, *[84](#page-83-0)* nma\_data *(*nma\_data-class*)*, [42](#page-41-1) nma\_data-class, [42](#page-41-1) nma\_dic, *[20](#page-19-0)*, *[46](#page-45-0)*, *[51](#page-50-0)*, *[67](#page-66-1)*, *[70](#page-69-0)* nma\_dic *(*nma\_dic-class*)*, [43](#page-42-0) nma\_dic-class, [43](#page-42-0) nma\_nodesplit, *[38](#page-37-0)* nma\_nodesplit *(*nma\_nodesplit-class*)*, [44](#page-43-1) nma\_nodesplit-class, [44](#page-43-1) nma\_nodesplit\_df, *[38](#page-37-0)*, *[68](#page-67-0)* nma\_nodesplit\_df *(*nma\_nodesplit-class*)*, [44](#page-43-1) nma\_nodesplit\_df-class *(*nma\_nodesplit-class*)*, [44](#page-43-1) nma\_prior, *[72](#page-71-0)*, *[84](#page-83-0)* nma\_prior *(*nma\_prior-class*)*, [44](#page-43-1) nma\_prior-class, [44](#page-43-1) nma\_rank\_probs *(*nma\_summary-class*)*, [45](#page-44-2) nma\_summary, *[33](#page-32-0)*, *[46](#page-45-0)*, *[61](#page-60-0)*, *[65](#page-64-0)*, *[70](#page-69-0)*, *[75](#page-74-0)*, *[89](#page-88-0)* nma\_summary *(*nma\_summary-class*)*, [45](#page-44-2) nma\_summary-class, [45](#page-44-2) nodesplit\_summary, *[86](#page-85-0)* nodesplit\_summary *(*nodesplit\_summary-class*)*, [45](#page-44-2) nodesplit\_summary-class, [45](#page-44-2) normal *(*priors*)*, [71](#page-70-0)

pairs(), *[46](#page-45-0)* pairs.stan\_nma, [46](#page-45-0) parkinsons, [47](#page-46-0) pbern *(*qbern*)*, [72](#page-71-0) pgamma *(*qgamma*)*, [73](#page-72-0) pgent *(*dgent*)*, [18](#page-17-0) plaque\_psoriasis *(*plaque\_psoriasis\_ipd*)*, [48](#page-47-0) plaque\_psoriasis\_agd *(*plaque\_psoriasis\_ipd*)*, [48](#page-47-0) plaque\_psoriasis\_ipd, [48](#page-47-0) plogitnorm *(*qlogitnorm*)*, [74](#page-73-1) plot.nma\_data, [50](#page-49-1) plot.nma\_data(), *[16](#page-15-0)*, *[43](#page-42-0)*, *[78](#page-77-0)[–82](#page-81-0)* plot.nma\_dic, [51](#page-50-0) plot.nma\_dic(), *[20](#page-19-0)*, *[43](#page-42-0)*

```
plot.nma_nodesplit
        (summary.nma_nodesplit_df), 85
plot.nma_nodesplit_df
        (summary.nma_nodesplit_df), 85
plot.nma_parameter_summary
        (plot.nma_summary), 54
plot.nma_rank_probs (plot.nma_summary),
        54
plot.nma_summary, 54
plot.nma_summary(), 62, 65, 69, 75, 88, 89
plot.nodesplit_summary, 56
plot.nodesplit_summary(), 70, 86
plot.stan_nma (summary.stan_nma), 88
plot_integration_error, 58
plot_prior_posterior, 59
plot_prior_posterior(), 38, 72
posterior_rank_probs (posterior_ranks),
        60
posterior_rank_probs(), 45, 54, 88, 89
posterior_ranks, 60
posterior_ranks(), 45, 54, 88, 89
predict.stan_nma, 63
predict.stan_nma(), 22, 54, 78, 80, 82, 88,
        89
print.mcmc_array (mcmc_array-class), 32
print.mlnmr_data (print.nma_data), 67
print.nma_data, 67
print.nma_data(), 16, 43, 79, 81, 82
print.nma_dic, 67
print.nma_dic(), 20, 43
print.nma_nodesplit
        (print.nma_nodesplit_df), 68
print.nma_nodesplit_df, 68
print.nma_summary, 68
print.nodesplit_summary, 69
print.stan_nma, 70
print.stanfit(), 68, 70
priors, 44, 71
```

```
qbern, 72
qgamma, 73
qgent (dgent), 18
qlogitnorm, 74
```

```
76
relative_effects, 74
relative_effects(), 54, 78, 80, 82, 88, 89
round(), 67
rstan::extract(), 88
```
sampling(), *[37](#page-36-0)*, *[84](#page-83-0)* set\_agd\_arm, [77](#page-76-1) set\_agd\_arm(), *[15,](#page-14-1) [16](#page-15-0)*, *[34](#page-33-0)*, *[42](#page-41-1)*, *[67](#page-66-1)*, *[81,](#page-80-1) [82](#page-81-0)* set\_agd\_contrast, [79](#page-78-1) set\_agd\_contrast(), *[15,](#page-14-1) [16](#page-15-0)*, *[42](#page-41-1)*, *[48](#page-47-0)*, *[67](#page-66-1)*, *[79](#page-78-1)*, *[82](#page-81-0)* set\_ipd, [81](#page-80-1) set\_ipd(), *[15,](#page-14-1) [16](#page-15-0)*, *[34](#page-33-0)*, *[42](#page-41-1)*, *[67](#page-66-1)*, *[79](#page-78-1)*, *[81](#page-80-1)* smoking, [83](#page-82-0) sobol(), *[7](#page-6-0)* stan\_mlnmr, *[32](#page-31-0)* stan\_mlnmr *(*stan\_nma-class*)*, [84](#page-83-0) stan\_nma, *[20](#page-19-0)*, *[32](#page-31-0)*, *[38](#page-37-0)*, *[44](#page-43-1)*, *[70](#page-69-0)* stan\_nma *(*stan\_nma-class*)*, [84](#page-83-0) stan\_nma-class, [84](#page-83-0) stanfit, *[12,](#page-11-0) [13](#page-12-0)*, *[38](#page-37-0)* statins, [84](#page-83-0) stats::Binomial, *[73](#page-72-0)* stats::GammaDist, *[73](#page-72-0)* student\_t *(*priors*)*, [71](#page-70-0) summary(), *[38](#page-37-0)* summary.mcmc\_array *(*mcmc\_array-class*)*, [32](#page-31-0) summary.nma\_nodesplit *(*summary.nma\_nodesplit\_df*)*, [85](#page-84-0) summary.nma\_nodesplit\_df, [85](#page-84-0) summary.nma\_nodesplit\_df(), *[57](#page-56-0)*, *[68](#page-67-0)* summary.nma\_prior, [87](#page-86-0) summary.nma\_prior(), *[72](#page-71-0)* summary.stan\_nma, [88](#page-87-0)

theme\_multinma, [89](#page-88-0) thrombolytics, [90](#page-89-0) tibble, *[8](#page-7-0)* tidygraph, *[11](#page-10-0)* transfusion, [91](#page-90-0)

```
uniroot(), 64
unnest_integration (add_integration), 6
```
waic *(*loo.stan\_nma*)*, [32](#page-31-0) waic(), *[32](#page-31-0)* which\_RE *(*RE\_cor*)*, [76](#page-75-0)